# [ LA-UR-20-21264 ]

# Fission Fragment Decay Simulations with the CGMF Code

P. Talou<sup>a,∗</sup>, I. Stetcu<sup>a</sup>, P. Jaffke<sup>a,b</sup>, M.E. Rising<sup>a</sup>, A.E. Lovell<sup>a</sup>, T. Kawano<sup>a</sup>

*<sup>a</sup>Los Alamos National Laboratory, Los Alamos, NM 87545, USA <sup>b</sup>System Evaluation Division, Institute for Defense Analyses, Alexandria, VA 22311, USA*

#### Abstract

The CGMF code implements the Hauser-Feshbach statistical nuclear reaction model to follow the de-excitation of fission fragments by successive emissions of prompt neutrons and  $\gamma$  rays. The Monte Carlo technique is used to facilitate the analysis of complex distributions and correlations among the prompt fission observables. Starting from initial configurations for the fission fragments in mass, charge, kinetic energy, excitation energy, spin, and parity,  $Y(A,Z,KE, U,J,\pi)$ , CGMF samples neutron and  $\gamma$ -ray probability distributions at each stage of the decay process, conserving energy, spin and parity. Nuclear structure and reaction input data from the RIPL3 library are used to describe fission fragment properties and decay probabilities. Characteristics of prompt fission neutrons, prompt fission  $\gamma$  rays, and independent fission yields can be studied consistently. Correlations in energy, angle and multiplicity among the emitted neutrons and  $\gamma$ rays can be easily analyzed as a function of the emitting fragments.

*Keywords:* nuclear fission; prompt fission neutrons and γ rays; fission fragment yields

PROGRAM SUMMARY *Program Title:* CGMF 1.0 *Journal Reference: Catalogue identifier: Licensing provisions:* Open Source, BSD-3 License *Programming language:* C++ *Computer:* any computer with a C++ compiler *Operating system:* any OS *RAM: TBD* bytes *Classification:* 17.8, 17.23 *External routines*/*libraries:* none *Nature of problem:* Modeling of fission fragment decay *Solution method:* Monte Carlo implementation of the Hauser-Feshbach statistical theory of nuclear reactions to describe the de-excitation of fission fragments on an event-by-event basis. *Restrictions:* spontaneous fission reactions for <sup>238,240,242,244</sup>Pu and <sup>252,254</sup>Cf; neutron-induced fission reactions from thermal up to 20 MeV for  $n+233,234,235,238$ U,  $n+237$ Np, and  $n+239,241$ Pu. Binary fission only (no ternary fission).

<sup>∗</sup>Corresponding author.

*E-mail address:* talou@lanl.gov

*Preprint submitted to Computer Physics Communications November 24, 2020*

*Running time: TBD, but use at least 2 di*ff*erent scenarios as running time can vary a lot.*

# 1. Introduction

The fission of a heavy nucleus into two or more fragments is typically accompanied by the emission of prompt neutrons and  $\gamma$  rays. The fission fragments are produced in a certain state of deformation and intrinsic excitation energy, eventually resulting in the production of excited fission fragments that promptly evaporate neutrons and photons to reach a more stable configuration, either a ground-state or a long-lived isomeric state. The post-neutron emission fission fragments can possibly further  $\beta$ -decay, leading to another burst of  $\beta$ -delayed neutron and photon emissions.

The study of the prompt fission neutrons and photons is important to better model the nuclear fission process, constrain the collective and intrinsic configurations of the nascent fragments near the scission point, and understand the sharing of the available excitation energy between them. This study is also crucial for improving the accuracy and reliability of simulations for a wide range of applications from nuclear energy safety and efficiency to non-proliferation and stockpile stewardship missions.

Until recently, most of the nuclear data evaluation work related to prompt fission neutrons and  $\gamma$  rays was limited to their average number (multiplicity) and their average energy distribution (spectrum). Even for those somewhat simple quantities, only scarce experimental data exist, limited to a few important isotopes and incident neutron energies. Phenomenological models have been developed over the years, e.g., the so-called Los Alamos model [\[1](#page-43-0)], mostly for calculating the average prompt fission neutron spectrum (PFNS). The modeling of the prompt fission  $\gamma$  rays was even more limited until recently. In turn, the evaluated data on prompt fission neutron and photons present in the evaluated nuclear data libraries were very limited and/or of dubious accuracy.

The CGMF code was developed to model the de-excitation of the fission fragments on an event-by-event basis, following the successive emissions of neutrons and  $\gamma$  rays. This approach represents a radical departure from past physics models and codes, allowing for an unprecedented set of unique predictions on distributions and correlations of neutrons, photons and fission fragments. The development of this code is accompanied by a host of modern fission experiments that have a fresh look at increasingly fine details and correlations among the vast quantity of fission data. Correlations and distributions of post-scission data are extremely useful to constrain the free parameters entering in the CGMF code.

This paper reviews the physics models implemented in CGMF, its general algorithm, and the set of model parameters used throughout. The current applicability of the code in terms of isotopes, reactions and energies is given and future directions discussed. Auxiliary nuclear data files required to run the code are also described in detail. Finally, a Python package developed to analyze CGMF output files is presented.

# 2. General Algorithm & C-API

#### *2.1. Algorithm*

The current version (ver. 1.0) of the CGMF code was re-written significantly from previous versions (0.x.y) to better interface with the <sup>[1](#page-2-0)</sup>MCNP6<sup>®</sup> transport code. It was also developed

<span id="page-2-0"></span> $1^1$ MCNP6<sup>®</sup> and Monte Carlo N-Particle<sup>®</sup> are registered trademarks owned by Triad National Security, LLC, manager and operator of Los Alamos National Laboratory. Any third party use of such registered marks should be properly attributed to Triad National Security, LLC, including the use of the designation as appropriate. For the purposes of visual clarity, the registered trademark symbol is assumed for all references to MCNP within the remainder of this paper.

such that the cgmfEvent  $C++$  class inherits from the cgmEvent class, which handles non-fission events such as inelastic scattering. This organization makes it straightforward to improve physics models or computational routines for both fission and non-fission event simulations. However note that the CGMF code described in this paper is intended solely for fission event simulations, and no discussion or support is provided for non-fission event simulations at this point.

The CGMF/MCNP6 interface is implemented in the cgmfEvents.cpp/h files. The simulation of a fission event is triggered by the instruction:

#### cgmf genfissevent (int ZAIDt, double En, double time)

where ZAIDt represents the index number  $(1000\times Z+A)$  of the target nucleus, En is the energy of the incident neutron (in MeV), and time is a time stamp used to carry information about delayed isomeric decays. In the case of spontaneous fission, En is set to zero, and ZAIDt implicitly represents the compound nucleus ZAIDc.

This instruction leads to the instantiation of a cgmfEvent, only after the input given by the user is first validated against the range of isotopes, reactions and energies allowed in the current version of the code. The cgmfEvent::initialization function is then called, for the first event only. During this initialization phase, various data files needed by CGMF to complete a calculation will be read: ground-state nuclear masses and deformations, discrete level data, level density parameter and temperature systematics, etc. This is done for all nuclei in the nuclear chart, so that any new instantiation of a cgmfEvent, for a different isotope or energy for instance, does not require new files to be read. Those auxiliary data files are discussed at more length in Section [4.](#page-24-0)

Once all input data are read, array dimensions set, and the random number generator seed initialized, a CGMF calculation follows this sequence:

- 1. Define the compound nucleus mass, charge and excitation energy based on the reaction specified by the user input;
- 2. If pre-fission neutron emission is energetically allowed, sample the pre-fission neutron energy spectrum (pre-calculated) to select the energy or energies of the neutron(s) emitted, and determine the mass, charge and excitation energy of the residual nucleus that will undergo fission;
- 3. Sample the fission fragment mass distribution for this initial configuration, and select the masses for the heavy  $(A_H)$  and light  $(A_L)$  complementary fragments;
- 4. Sample the fission fragment charges for the light  $(Z_L)$  and heavy  $(Z_H)$  fragments;
- 5. Compute the  $Q_f$ -value of the fission reaction based on tabulated nuclear masses;
- 6. Sample the total kinetic energy (TKE) based on the type of fission reaction (neutroninduced or spontaneous fission), the fissioning nucleus, and the particular fragmentation  $(A_H, Z_H) + (A_L, Z_L).$
- 7. Infer the total excitation energy (TXE) available for neutron and  $\gamma$  emissions based on  $Q_f$ and TKE;
- 8. Share TXE between the two fragments and compute the initial excitation energies *U<sup>L</sup>* and  $U_H$  for the light and heavy fragments, respectively;
- 9. Sample the spin distributions for both fragments at their given initial excitation energies to select initial spins  $J_L$  and  $J_H$ . Parities are selected randomly between negative and positive;
- 10. Start the de-excitation loop for the light fragment:
- Compute the energy-dependent neutron transmission coefficients  $T_{lj}(\epsilon)$  using optical model calculations;
- Compute the γ-ray transmission coefficients from a GDR representation;
- For the specific initial configuration  $(U_i, J_i, \pi_i)$ , select a decay channel, either neutron or γ, based on their emission probabilities;
- Record the decay path  $(i \rightarrow f)$ , and point to the final state  $(U_f, J_f, \pi_f)$  in the residual nucleus;
- Repeat until a ground-state or isomeric state is reached.
- 11. Perform a similar calculation loop for the heavy fragment;
- 12. Return the result of the calculations for both fragments, prompt neutrons and  $\gamma$  rays.

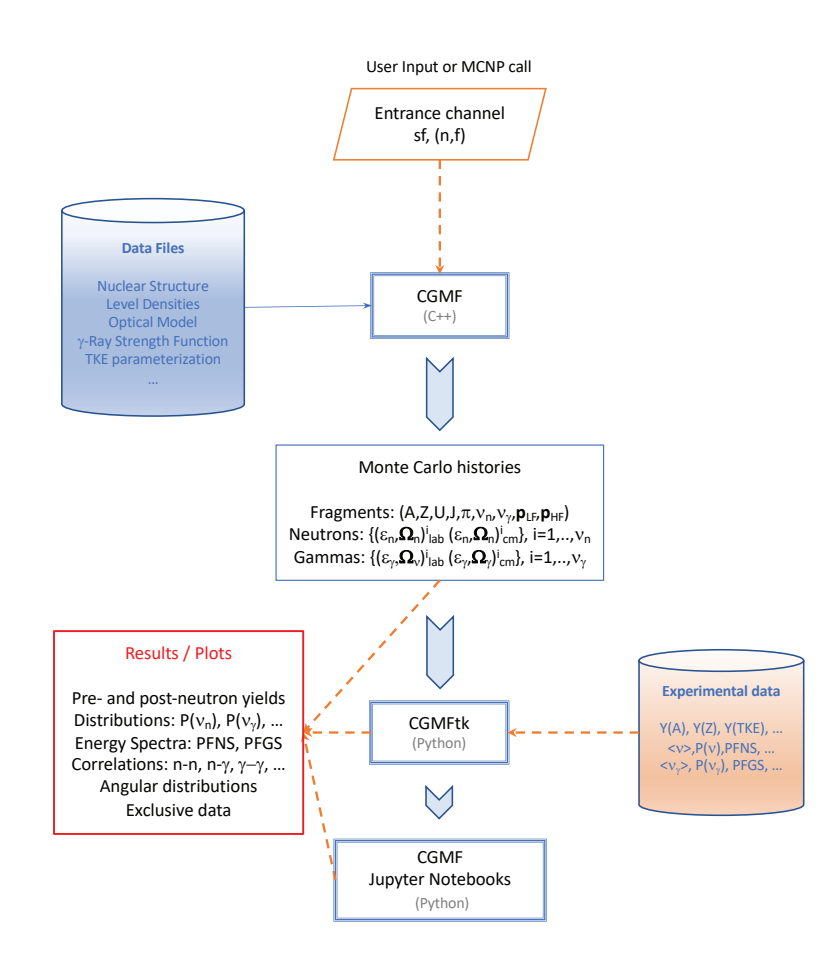

<span id="page-4-0"></span>Figure 1: Flowchart of the CGMF code. CGMF makes use of the RIPL3 database for a wide range of input parameters. Monte Carlo histories are stored in an ASCII output file, which can then be conveniently analyzed using the Python routines implemented in the CGMFtk toolkit. Some of those routines can also be used to compare calculated results with experimental data for all kinds of fission observable (spectrum, multiplicity, ...). Jupyter notebooks are also commonly used to facilitate this analysis stage.

The results consist in a *history* ASCII data file that contains all *N* Monte Carlo events run by the user. For each fission event, this data file contains the complete information needed for the reconstruction of the decay sequence starting with the initial fragment mass, charge, excitation energy, kinetic energy, spin and parity, followed by the characteristics in energy and momenta for all neutrons and  $\gamma$  rays emitted in that event. An example of such an output file is given in Section [6.](#page-32-0) A set of Python routines has been written in the CGMFtk package, discussed in Section [7,](#page-36-0) which can be used to efficiently analyze and plot all sorts of averages, distributions, and correlations between the emitted particles and the fragments.

A flowchart describing some of the key elements of a CGMF run, its input and output files, and the result analysis process is shown in Fig. [1.](#page-4-0)

#### *2.2. Generating fission yields*

Sometimes it is useful to generate the initial *pre-neutron* emission fission fragment yields, without having to calculate the full decay phase of neutron and  $\gamma$ -ray evaporation. CGMF provides this option, and the initial fission fragment distributions in mass, charge, kinetic energy, excitation energy, spin and parity,  $Y(A, Z, KE, U, J, \pi)$ , can be simply generated using:

cgmf genfissyields (int ZAIDt, double En, int nevents),

where ZAIDt is the ZAID number  $(1000 \times Z+A)$  of the target nucleus, En the energy of the incident neutron (set to zero in the case of spontaneous fission), and nevents is the number of fission events to be generated.

# *2.3. C-API*

The Application Programming Interface (API) that comes with CGMF provides a set of routines for running the code, and manipulating and retrieving its results. Table [1](#page-6-0) provides a very partial list of some commonly used routines. This API was created to facilitate the simulation of fission events in transport codes such as MCNP6. When used as a standalone code, CGMF routines can be accessed directly instead. The command line instruction to run CGMF is:

> cgmf.x -i ZAIDt -e incidentEnergy -n numberOfMonteCarloEvents

Further details are provided in Section [6.](#page-32-0)

## 3. Physics Models

The de-excitation of the fission fragments by neutron and  $\gamma$ -ray emissions is modeled using the Hauser-Feshbach statistical model of nuclear reactions [\[2](#page-43-1)]. In this model, the compound nucleus formed in a particular excitation energy, spin and parity state,  $(U, J, \pi)$ , decays into different channels according to probabilities, or widths. In the case of fission fragments produced in low-energy fission reactions, only neutron and  $\gamma$ -ray emission probabilities are significant, while charged-particle emissions are strongly hindered due to the Coulomb barrier. This is not to be confused with ternary fission processes, where charged particles can be emitted in a dynamical process, as opposed to statistical evaporation. In its current version, CGMF models binary fission only, but does account for the emission of pre-scission neutrons and multi-chance fission.

<span id="page-6-0"></span>Table 1: Common CGMF routines provided in the API. If  $(\ldots)$  is used, input parameters are not given explicitly.

| Routine call                         | Action                                                    |
|--------------------------------------|-----------------------------------------------------------|
| void cgmf_genfissevent $( \ldots )$  | Generates one fission event for a specific target nu-     |
|                                      | cleus, incident neutron energy and time coincidence       |
|                                      | window                                                    |
| void cgmf_genfissyields $( \ldots )$ | Returns initial $(A,Z,KE,U,J,\pi)$ for a specified number |
|                                      | of fission events for a given target nucleus and inci-    |
|                                      | dent neutron energy                                       |
| $int cgmf_{\text{g}etnnu()$          | Returns the number of neutrons emitted in this fission    |
|                                      | event                                                     |
| double cgmf_getnerg (int i)          | Returns the energy of the $ith$ neutron emitted in the    |
|                                      | laboratory                                                |
| double cgmf_getndircosu(int i)       | Returns the first directional cosine of the $ith$ emitted |
|                                      | neutron                                                   |
| double cgmf_getntme(int i)           | Returns the time of emission of the $ith$ neutron         |
| int cgmf_getlfmass()                 | Returns the light fragment mass                           |
| double cgmf_getlfke()                | Returns the light fragment pre-neutron emission ki-       |
|                                      | netic energy                                              |
| int cgmf_getlfnnu()                  | Returns the number of neutrons emitted from the light     |
|                                      | fragment                                                  |
| int cgmf_getlfgnu()                  | Returns the number of photons emitted from the light      |
|                                      | fragment                                                  |
| double cgmf_getlfdircosv()           | Returns the second directional cosine of the light frag-  |
|                                      | ment trajectory                                           |

# <span id="page-6-1"></span>*3.1. Fission Fragment Mass, Charge and Kinetic Energy Distributions*

Any given fission reaction produces a wide distribution of fission fragments in mass, charge and kinetic energy, reflecting the complexity and variety of configurations that the parent nucleus can assume before splitting into two or more lighter nuclei. The pre-scission phase of the fission process has been the object of numerous theoretical studies, including a macroscopicmicroscopic approach [\[3,](#page-44-0) [4](#page-44-1), [5\]](#page-44-2), which treats the nucleus as a quantum charged liquid drop that deforms due to Coulomb repulsion and nuclear attractive forces, and a purely microscopic approach [\[6](#page-44-3), [7\]](#page-44-4) which starts from phenomenological descriptions of the nucleon-nucleon forces. Both approaches have merits and limitations, but it is only very recently that predictions have been made on primary fission fragment yields [\[8,](#page-44-5) [9,](#page-44-6) [10,](#page-44-7) [11\]](#page-44-8).

By default, CGMF implements a three-Gaussian model to represent pre-neutron fission fragment mass distributions, as follows:

$$
Y(A; E_n) = G_0(A) + G_1(A) + G_2(A),
$$
\n(1)

where  $G_0$  corresponds to a symmetric mode,

$$
G_0(A) = \frac{W_0}{\sigma_0 \sqrt{2\pi}} \exp\left(-\frac{(A - \overline{A})^2}{2\sigma_0^2}\right),
$$
 (2)

and  $G_1$  and  $G_2$  are the two asymmetric modes

$$
G_{1,2}(A) = \frac{W_{1,2}}{\sigma_{1,2}\sqrt{2\pi}} \left[ \exp\left(-\frac{(A-\mu_{1,2})^2}{2\sigma_{1,2}^2}\right) + \exp\left(-\frac{\left(A-(A_p-\mu_{1,2})\right)^2}{2\sigma_{1,2}^2}\right) \right].
$$
 (3)

Here,  $\overline{A} = A_p/2$ , with  $A_p$  the mass of the parent fissioning nucleus, which can differ from the original compound nucleus  $(Z_c, A_c)$  if pre-fission neutrons are emitted. The parameters  $\mu_i$  are the means,  $W_i$  are the weights, and  $\sigma_i$  are the widths of the Gaussian modes. In the case of prefission neutron emission, the parameters are chosen for the resulting parent fissioning nucleus (i.e.  $A_p = A_0 - v_{pre}$ ).

In CGMF , the Gaussian mode parameters must have an energy dependence. The means and widths are linear in the incident neutron energy

$$
\mu_i = \mu_i^{(0)} + \mu_i^{(1)} E_n \qquad \sigma_i = \sigma_i^{(0)} + \sigma_i^{(1)} E_n. \tag{4}
$$

The constants were determined from a least-squares fit of experimental data at a given incident energy, typically thermal neutrons. The energy dependence for the weights is given by a Fermi function

$$
W_i = \frac{1}{1 + \exp[(E_n - W_i^{(0)})/W_i^{(1)}]}.
$$
\n(5)

The weight of the symmetric Gaussian  $W_0$  is determined from the conservation equation  $W_0$  = 2 −2*W*<sup>1</sup> −2*W*2. Similarly, a matching energy was used to reduce the number of fitted parameters by setting the ratio of  $W_i^{(0)}/W_i^{(1)}$ . The fission fragment mass yields obtained for <sup>252</sup>Cf(sf) and for  $235$ U(n,f) are shown in Fig. [2.](#page-7-0)

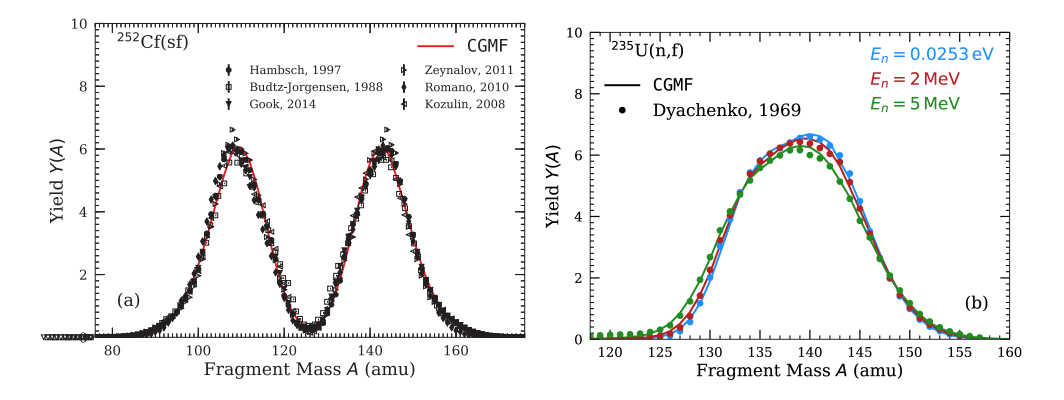

<span id="page-7-0"></span>Figure 2: Fission fragment mass yield  $Y(A)$  for (a) the spontaneous fission of <sup>252</sup>Cf (experimental data are from [\[12,](#page-44-9) [13,](#page-44-10) [14](#page-44-11), [15](#page-44-12), [16](#page-44-13), [17](#page-44-14)]), and (b) the neutron-induced fission of  $235$ U for several incident neutron energies (experimental data are from [\[18](#page-44-15)]). The lines represent CGMF calculations for 1M events, while the markers are experimental data.

The mass-dependent TKE distributions were taken to be Gaussians centered around a mean value  $\mu_{\text{TKE}}(A_H)$ , with a width  $\sigma_{\text{TKE}}(A_H)$ 

$$
Y(\text{TKE}; A_H; E_n) = \frac{1}{\sigma_{\text{TKE}}(A_H) \sqrt{2\pi}} \exp\left[\frac{(\text{TKE} - \eta \times \mu_{\text{TKE}}(A_H))^2}{2\sigma_{\text{TKE}}^2(A_H)}\right].\tag{6}
$$

The mean and width depend on the heavy fragment mass  $A_H$ , but do not yet depend on the incident neutron energy. Both the mean and width are parameterized as polynomial fits

$$
\mu_{\text{TKE}}(A_H) = \sum_{i=0}^{N} a_i (A_H - A_m)^i \qquad \sigma_{\text{TKE}}(A_H) = \sum_{i=0}^{N} b_i (A_H - A_m)^i. \tag{7}
$$

The value of *N* is typically between 4 and 6 and  $A_m$  is the mass resulting in the maximum  $\mu_{\text{TKE}}$ . The coefficients  $a_i$  and  $b_i$  are determined with a least-squares fit to experimental data. To avoid sampling unphysical TKE values for masses exceeding the range of experimental data, a maximum heavy fragment mass  $A_m$  value is also provided, above which CGMF defaults to TKE = 140 MeV and  $\sigma_{\text{TKE}}$ =7 MeV. An example of  $\langle \text{TKE}\rangle(A)$  is shown in Fig. [3](#page-8-0) for <sup>252</sup>Cf(sf).

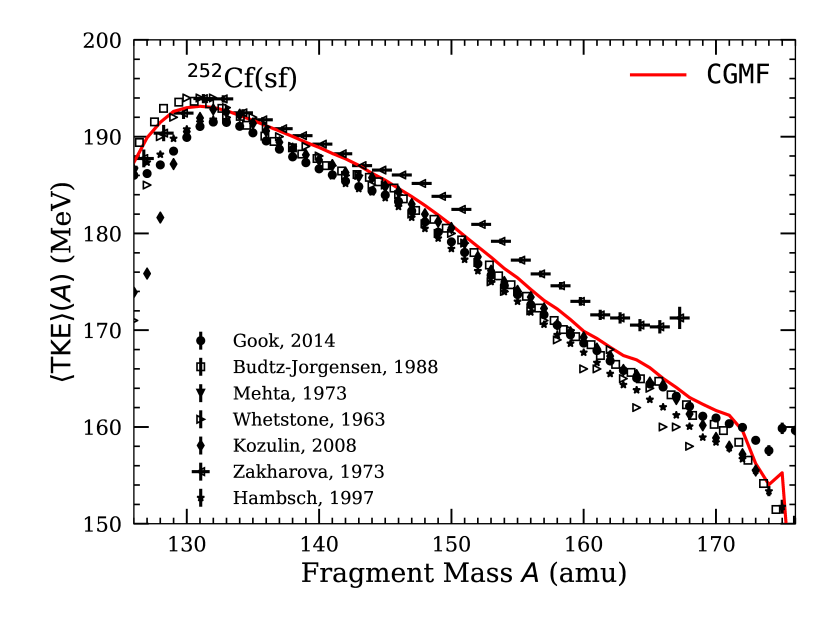

<span id="page-8-0"></span>Figure 3: (Color online) Average pre-neutron emission fission fragment total kinetic energy  $\langle TKE \rangle$  as a function of mass *A*. The markers indicate experimental data [\[14,](#page-44-11) [13,](#page-44-10) [19,](#page-44-16) [20,](#page-44-17) [17,](#page-44-14) [21,](#page-44-18) [12\]](#page-44-9), while the solid red line indicates the parameterization used in CGMF. The CGMF simulations used 1M events.

We scale  $\mu_{\text{TKE}}(A_H)$  to correspond to the correct average TKE by the factor

$$
\eta = \frac{\langle \text{TKE}\rangle(E_n)}{\sum_{A \ge \bar{A}} \left[\mu_{\text{TKE}}(A) \cdot Y(A; E_n)\right]}.
$$
\n(8)

The average TKE,  $\langle TKE \rangle(E_n)$  depends on the incident neutron energy and is parameterized by two linear functions

<span id="page-8-1"></span>
$$
\langle \text{TKE} \rangle (E_n) = \begin{cases} \kappa^{(0)} + \kappa^{(1)} E_n, & \text{if } E_n \le E_c \\ \rho^{(0)} + \rho^{(1)} E_n, & \text{if } E_n > E_c \end{cases}
$$
(9)

where  $E_c$  is a critical energy that can define a slope change in  $\langle TKE \rangle(E_n)$ , typically  $E_c \approx 1 \text{ MeV}$ , as observed in some recent experimental data [\[22](#page-44-19)]. For fission reactions not displaying this slope

change,  $E_c = 0$  MeV. Values for  $\kappa^{(0)}$ ,  $\kappa^{(1)}$ ,  $\rho^{(0)}$ ,  $\rho^{(1)}$ , and  $E_c$  are determined from least-squares fit to experimental data. One of the parameters is determined from continuity at  $E_n = E_c$  and we allow for an overall scaling of  $\langle TKE \rangle(E_n)$  to match experimental prompt neutron multiplicity  $\overline{v}$  data, as uncertainties on TKE (not better than about 1 MeV) typically dominate those of  $\overline{v}$  [\[23,](#page-44-20) [24](#page-44-21)].

The charge distributions  $Y(Z; A, E_n)$  follow a Gaussian form, as described by the Wahl systematics [\[25\]](#page-44-22). The means are given by the unchanged charge distribution and the so-called charge polarization, which depends on the fissioning nucleus and the incident neutron energy. The widths are a function of the fragment mass, which comes from energy-dependent fits to experimental data. Finally, shell effects are included by increasing (decreasing) the probability for even-even (odd-odd) fragments. The shell effects are also a function of fragment mass, fissioning nucleus, and incident neutron energy. The full description of *Y*(*Z*; *A*, *En*) can be found in Ref. [\[25\]](#page-44-22). An example of the resulting total charge yield distribution  $Y(Z)$  is shown in Fig. [4](#page-9-0) for the thermal-neutron-induced fission of <sup>235</sup>U where the odd-even effects are particularly visible.

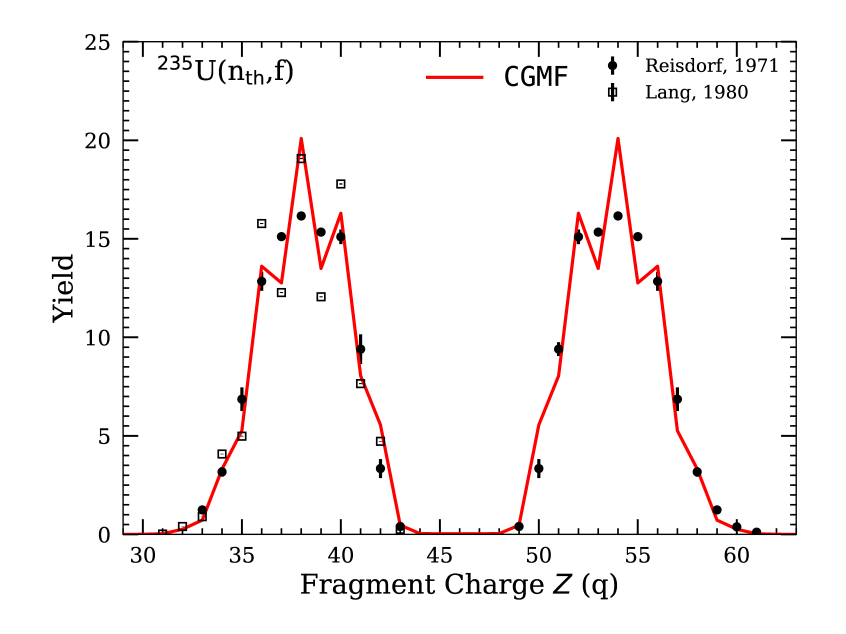

<span id="page-9-0"></span>Figure 4: Fission fragment charge yield Y(Z) for the thermal-neutron-induced fission of <sup>235</sup>U. Experimental data is from Ref. [\[26](#page-44-23), [27](#page-44-24)].

If neutrons are emitted prior to fission, the fissioning nucleus is formed with a residual excitation energy smaller than the initial excitation energy. In this case, an "equivalent" incident neutron energy is defined as the neutron energy that would produce the (*A*<sup>0</sup> − ν*pre*) fissioning nucleus, with ν*pre* pre-fission neutrons, at the same residual excitation energy. Hence, *E<sup>n</sup>* becomes

$$
E'_{n} = E^{*} - \sum_{\nu=1}^{N_{\text{pre}}} \left[ \epsilon_{\text{pre}}^{(\nu)} + S_{n}(Z_{c}, A_{c} + 1 - \nu) \right],
$$
 (10)

where  $E^* = E_n + S_n(Z_c, A_c)$  represents the excitation energy of the initial compound nucleus,  $\epsilon_{\text{pre}}^{(v)}$  represents the  $v^{\text{th}}$  pre-fission neutron energy (in CM frame), and  $S_n(Z, A)$  is the one-neutron separation energy of a particular nucleus. The same equivalent incident energy is used in the mass, TKE, and charge distributions. In the current version of the code, we impose that *E*<sup>∗</sup> be greater or equal than the fission barrier height in the  $(A_c - v_{pre})$  nucleus, and therefore neglect any (small) sub-barrier fission events.

The complete fission fragment yields are reconstructed as

$$
Y(A, Z, \text{TKE}; E_n) = Y(A; E_n) \times Y(\text{TKE}; A_H, E_n) \times Y(Z; A, E_n)
$$
\n
$$
(11)
$$

First, CGMF will sample from the above distribution for a pair of fragments,  $(A_L, Z_L)$  and  $(A_H, Z_H)$ , along with a total kinetic energy TKE. Next, we determine the total excitation energy TXE and share it between the two fragments as described next.

#### *3.2. Excitation Energy Distributions*

The total excitation energy is determined using energy conservation of the sampled fission fragments. Assuming a pair of fission fragments  $(A_L, Z_L)$  and  $(A_H, Z_H)$ , along with a sampled total kinetic energy  $TKE(A_H)$ , the total excitation energy TXE is given by

$$
TXE = [E^* + M(A_p, Z_p)c^2 - M(A_L, Z_L)c^2 - M(A_H, Z_H)c^2] - TKE(A_H),
$$
\n(12)

where the term in brackets represents the Q-value of the fission reaction. The Q-value is composed of the excitation energy *E* <sup>∗</sup> of the parent fissioning nucleus (*Ap*,*Zp*) and the mass difference between it and the sampled fragments. The masses  $M(A, Z)$  are taken from the Audi-Wapstra 2012 table [\[28\]](#page-44-25) for nuclei with experimentally known masses, or calculated with the Finite-Range Droplet Model (FRDM) by Möller *et al.* [\[29\]](#page-44-26). The excitation energy of the fissioning nucleus is given by  $E^* = E_{inc} + S_n$ , in the case of neutron-induced fission, where  $E_{inc}$  is the incident neutron energy and  $S_n$  the neutron separation energy of the target nucleus. In the case of spontaneous fission, *E* ∗ is zero. Once TXE is known, it still needs to be distributed among the two fragments.

Several approaches exist in the literature [\[30](#page-44-27), [31,](#page-44-28) [32,](#page-44-29) [33](#page-44-30)] for sharing the excitation energy between the two fission fragments. All rely on some assumptions about the fission fragment configurations near the scission point. To first order, the amount of excitation energy given to a fragment is reflected in the number of prompt neutrons emitted by that fragment. Thus, as the average TXE is a good indicator of the average total prompt neutron multiplicity  $\bar{v}$ , the sharing of this energy is a good indicator of the prompt neutron multiplicity for a particular fragment  $\overline{v}(A)$ . In CGMF, we introduce a ratio of nuclear temperatures  $R_T$ , given by

<span id="page-10-0"></span>
$$
R_T^2 = \frac{T_L^2}{T_H^2} \approx \frac{U_L a_H (U_H)}{U_H a_L (U_L)}.
$$
\n(13)

In Eq. [13,](#page-10-0) the approximation assumes a constant temperature and Fermi gas model for the level density in order to relate the nuclear temperature *T* to the excitation energy *U* and level density parameter *a*. The level density parameters are energy-dependent  $a \equiv a(U)$ , so Eq. [13](#page-10-0) is solved iteratively. In CGMF,  $R_T$  can be mass-dependent,  $R_T \equiv R_T(A_H)$ , and this function is fitted to match the available  $\overline{v}(A)$  data.

Using a ratio of nuclear temperatures, as in CGMF, is theoretically motivated by the deformation of the fission fragments. The heavy fragments, typically formed near the  $Z = 50$  and  $N = 82$ closed shells, are expected to be less deformed than their light partners. Thus, the light fragments are expected to acquire more of the total excitation energy, meaning  $R_T > 1$ . The  $R_T(A_H)$  in CGMF

follows this trend and provides good agreement with the sawtooth shape of  $\bar{\nu}(A)$  data, while having little impact on most other fission observables. Currently, this parameterized  $R_T(A_H)$  function does not depend on the incident neutron energy, meaning that the sawtooth merely scales with the total prompt neutron multiplicity in contrast to some experimental data [\[34,](#page-44-31) [35\]](#page-44-32). Additional work is ongoing to provide a more robust model for the excitation energy for a future version.

#### <span id="page-11-3"></span>*3.3. Initial Spin and Parity Distributions*

The spin of the fragments also follows a conservation rule

$$
\vec{J}_1 + \vec{J}_2 + \vec{l} = \vec{J} \tag{14}
$$

where  $\vec{J}_1$  and  $\vec{J}_2$  are the fission fragment spins,  $\vec{J}$  is the total angular momentum of the fissioning nucleus, and  $\vec{l}$  is the relative orbital angular momentum between the two fragments. In the current version of CGMF,  $\vec{J}_1$  and  $\vec{J}_2$  follow a Gaussian distribution around a mean value that is chosen to best reproduce some of the observed prompt photon characteristics. The relative orbital angular momentum  $\vec{l}$  is left free, so there is no correlation between  $\vec{J}_1$  and  $\vec{J}_2$  at this point. This question will be revisited in future versions of the code. Also, negative and positive parities are chosen to be equally probable, so the spin and parity distribution in the fragments is

$$
\rho(J,\pi) = \frac{1}{2}(2J+1)\exp\left[-\frac{J(J+1)}{2B^2(Z,A,T)}\right],\tag{15}
$$

where *B* is defined in terms of the fragment temperature *T* and the ground-state moment of inertia  $\overline{I}_0(A,Z)$ :

<span id="page-11-0"></span>
$$
B^{2}(Z, A, T) = \alpha \frac{\mathcal{I}_{0}(A, Z)T}{\hbar^{2}}.
$$
 (16)

In Eq. [\(16\)](#page-11-0),  $\alpha$  is an adjustable parameter that is used to globally adjust the competition between neutrons and photons, so that, for neutron-induced reactions,  $\bar{v}$  is reproduced as a function of neutron energy. At the same time,  $\alpha$  is chosen so that for thermal neutron-induced and spontaneous fission reactions, prompt  $\gamma$  fission data is also reproduced. The energy dependence of  $\alpha(E_n)$  is linear and has been fitted using limited experimental total prompt γ-ray energy measurements over a range of incident neutron energies [\[36\]](#page-44-33), as well as γ-ray multiplicity data [\[37,](#page-44-34) [38\]](#page-44-35).

Typical values calculated as a function of the light and heavy fragment masses are shown in Fig. [5,](#page-12-0) somewhat higher than the empirical values of  $(7\pm 2)\hbar$  [\[39\]](#page-44-36). Those empirical values are model-dependent and very sensitive to assumptions made in the nuclear structure and decay probabilities used in the calculations, as discussed in detail in [\[40\]](#page-44-37).

#### <span id="page-11-2"></span>*3.4. Kinematics of neutron emission*

We consider here the emission of a neutron from a moving compound nucleus, and assume that the initial momentum of the compound system that is decaying is  $\vec{P}_c$ . In the particular case in which the nucleus emitting neutrons is the compound that will undergo fission, we consider first that the incoming neutron with energy  $E_n$  is moving along the *z* axis, so that the neutron momentum  $\vec{p}_n$  is defined as

<span id="page-11-1"></span>
$$
\vec{p}_n = \sqrt{2M_n E_n} \vec{e}_z,\tag{17}
$$

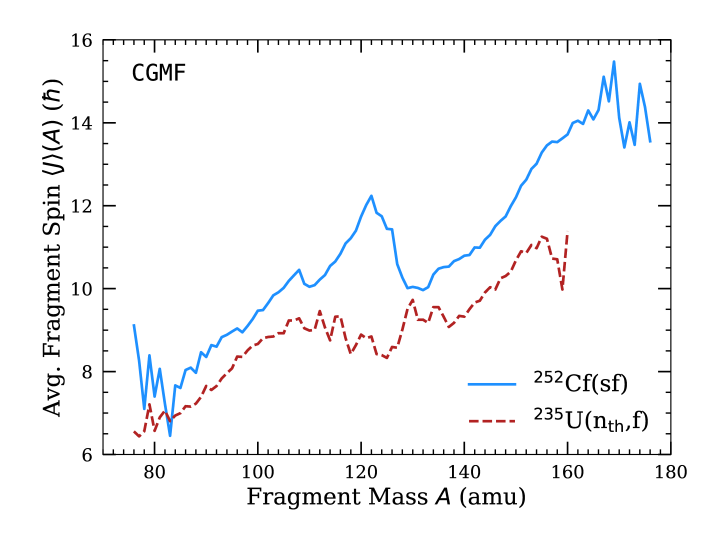

<span id="page-12-0"></span>Figure 5: (Color online) Average pre-neutron emission fission fragment spin  $\langle J \rangle$  as a function of mass *A* for two reactions supported in CGMF :  $^{252}$ Cf(sf) and  $^{235}$ U(n<sub>th</sub>,f). CGMF Simulations used 1M events.

where  $\vec{e}_z$  is the unit vector defining the *z* axis, and  $M_n$  is the neutron mass. Using momentum conservation,  $\vec{P}_c = \vec{p}_n$ , while the velocity of the compound system is then given by

$$
\vec{V}_c = \frac{1}{M_c} \vec{P}_c,\tag{18}
$$

with  $M_c$  the mass of the compound system.

We assume that the neutrons are emitted isotropically in the center-of-mass (CM) system (except for pre-equilibrium neutrons which are discussed in detail in Sec. [3.7\)](#page-16-0), and because we are interested in lab quantities, we will perform transformations between the CM and the lab systems, with all the CM quantities denoted by a prime. Thus, if one neutron is emitted from the compound system, in the lab we have the following momentum conservation law:

<span id="page-12-1"></span>
$$
\vec{P}_c = \vec{P}_{c-1} + \vec{p}_1,\tag{19}
$$

where  $\vec{p}_1$  is the momentum of the first neutron emitted, and  $\vec{P}_{c-1}$  is the momentum of the compound system with one neutron less. Assuming that the energy of the emitted neutron in the center of mass is  $\varepsilon'_{1}$  (previously sampled from the corresponding neutron spectrum), the magnitude of the pre-fission neutron momentum in the CM is determined simply as  $p'_1 = \sqrt{2\varepsilon'_1 M_n}$ , while the directions are sampled from an isotropic distribution, which defines the momentum vector  $\vec{p}_1$ '. In the CM we could determine the recoil of the *c* − 1 system  $\vec{P}_{c-1} = -\vec{p}_1$ ', and then perform a Galilean transformation for both the pre-fission neutron and the compound system back to the lab system. Alternatively, we transform only the momentum of the pre-fission neutron to the lab system

<span id="page-12-2"></span>
$$
\vec{p}_1 = \vec{p}_1' + M_n \vec{V}_c,\tag{20}
$$

and determine  $\vec{P}_{c-1}$  from Eq. [\(19\)](#page-12-1). If *n* neutrons are emitted from the compound system, we iterate Eqs. [\(19\)](#page-12-1) and [\(20\)](#page-12-2) until all the momenta ( $\vec{P}_{c-2}, \vec{p}_2$ ), ..., ( $\vec{P}_{c-n}, \vec{p}_n$ ) are determined, with the input from previous iteration. Note that here we have discussed only the kinematics, and at

this point the neutron multiplicity *n* is fixed and the corresponding neutron energies  $\varepsilon_1', \ldots, \varepsilon_n'$ have been previously sampled.

The same kinematic transformations can be applied to obtain the momenta of the neutrons emitted from fission fragments. In this case though, the momentum of the incoming nucleon  $\vec{p}_n$  in Eq. [\(17\)](#page-11-1) should be replaced by the momentum of the moving fission fragment, which is discussed in the next section.

#### *3.5. Kinematics of the fission fragments*

We now consider the general case of a neutron-induced fission event, in which *n* pre-fission neutrons are emitted before the *A<sup>c</sup>* − *n* system fissions. The goal of this section is to determine the momenta of the fission fragments before neutron emission. In the lab system, the previously sampled *T KE* is given by

$$
TKE = \frac{1}{2}M_L v_L^2 + \frac{1}{2}M_H v_H^2 = \frac{1}{2}M_L(\vec{v}_L' + \vec{V}_{c-n})^2 + \frac{1}{2}M_H(\vec{v}_H' + \vec{V}_{c-n})^2,
$$
(21)

where indices *L* and *H* stand for the light and heavy fragment, respectively, and  $\vec{V}_{c-n} = \vec{P}_{c-n}/M_{c-n}$ is the velocity of the fissioning system after the emission of *n* neutrons discussed in Sec. [3.4](#page-11-2) (note that the formalism works also in the case when  $n = 0$ ), with  $M_{c-n}$  the mass of the fissioning nucleus. Taking into account the momentum conservation in the CM,  $M_L \vec{v}_L' + M_H \vec{v}_H' = \vec{0}$ , one obtains using simple algebra the connection between *T KE* in the lab and in the CM respectively

$$
TKE = TKE' + \frac{1}{2}(M_L + M_H)V_{c-n}^2.
$$
 (22)

On the other hand, in the CM system of the fissioning system, the magnitude of the fission fragment momenta is given by

$$
p'_{L} = p'_{H} = \sqrt{2 \, TKE' \left(\frac{1}{M_L} + \frac{1}{M_H}\right)^{-1}}.
$$
\n(23)

To determine the full vectors  $\vec{p}_L'$  and  $\vec{p}_H'$ , the angles,  $\theta$  and  $\phi$ , of the light fragment are sampled, and the direction of the heavy fragment in the CM system is constructed from conservation of momentum. For most isotopes, both cos $\theta$  and  $\phi$  are sampled isotropically; for <sup>235</sup>U, <sup>238</sup>U, and <sup>239</sup>Pu, cos $\theta$  is sampled from a cos<sup>2</sup> $\theta$  distribution, discussed further in Sec. [3.6.](#page-13-0) Finally, the FF momenta can be determined simply in the lab frame by performing a Galilean transformation to the lab system, *i.e.*,

$$
\vec{p}_L = \vec{p}_L' + M_L \vec{V}_{c-n},\tag{24}
$$

and similarly for the heavy fragment (or from momentum conservation  $\vec{p}_H = \vec{P}_{c-n} - \vec{p}_L$ ).

#### <span id="page-13-0"></span>*3.6. Fission Fragment Angular Distributions*

Except for spontaneous fission and low-energy neutron-induced fission reactions, the fission fragments are not emitted isotropically in the laboratory frame. At least two processes are responsible for producing an anisotropy. First, the recoil of the compound nucleus when a high-energy neutron hits the target nucleus at rest. This effect is relatively small, even for incident neutron energies up to 20 MeV, but it can become important when studying angular effects on the emission of the neutrons for instance [\[41](#page-44-38)].

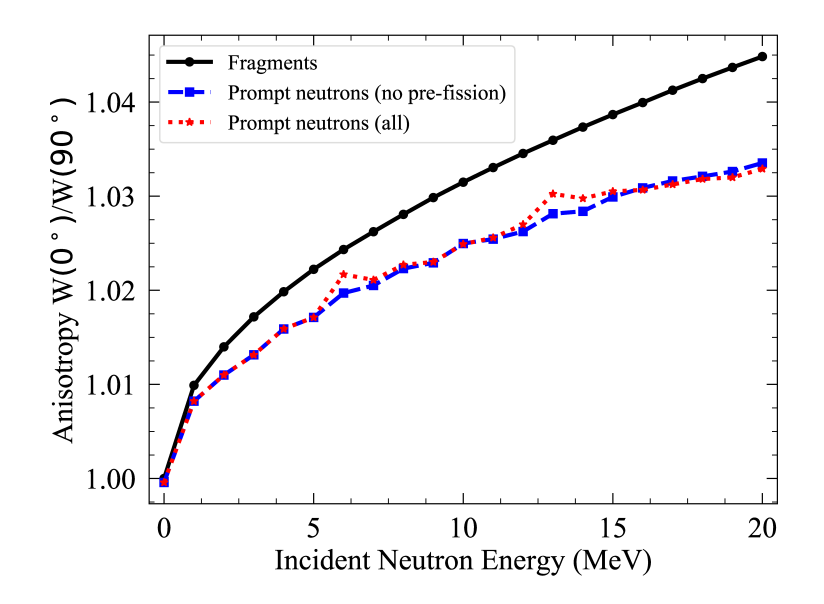

Figure 6: The kinematic recoil of the fissioning system due to the incoming neutron can lead up to about 5% anisotropy for the fission fragments in the laboratory frame at 20 MeV incident energy.

A second process was identified many decades ago by studying the angular distributions of fission fragments produced in photo-fission reactions. A. Bohr interpreted [\[42](#page-44-39)] the observed anisotropies in terms of the existence of discrete excited states on top of the outer saddle fission barrier, now called "fission transition states". Those transition states are characterized by the quantum numbers (*J*, *K*, *M*), where *J* is the total angular momentum of the compound fissioning nucleus, *K* its projection on the fission axis, and *M* its projection on the beam axis. If fission were to occur through only one of those states, the fission fragment angular distribution in the laboratory frame would be characterized by

$$
\frac{d\sigma_f}{d\Omega}(J, K, M) = W_{M,K}^J(\theta) = \frac{2J+1}{2} \left| d_{M,K}^J(\theta) \right|^2,
$$
\n(25)

with

$$
\int_0^\pi W_{M,K}^J(\theta) \sin \theta d\theta = 1. \tag{26}
$$

The terms *d* are called the small Wigner *d*-matrices and are given by

$$
d_{M,K}^J(\theta) = \sum_n (-)^n \frac{\left[(J+M)!(J-M)!(J+K)!(J-K)!\right]^{1/2}}{(J-M-n)!(J+K-n)!(M-K+n)!n!} \cdot \left(\cos\frac{\theta}{2}\right)^{2J+K-M-2n} \cdot \left(\sin\frac{\theta}{2}\right)^{2n+M-K}.\tag{27}
$$

The total angular distribution of the fission fragments can then be reconstructed by weighting those matrices according to the population of each transition state:

$$
\frac{d\sigma_f}{d\theta} = \sum_s P_s(J, K, M) \times W_{M,K}^J(\theta),\tag{28}
$$

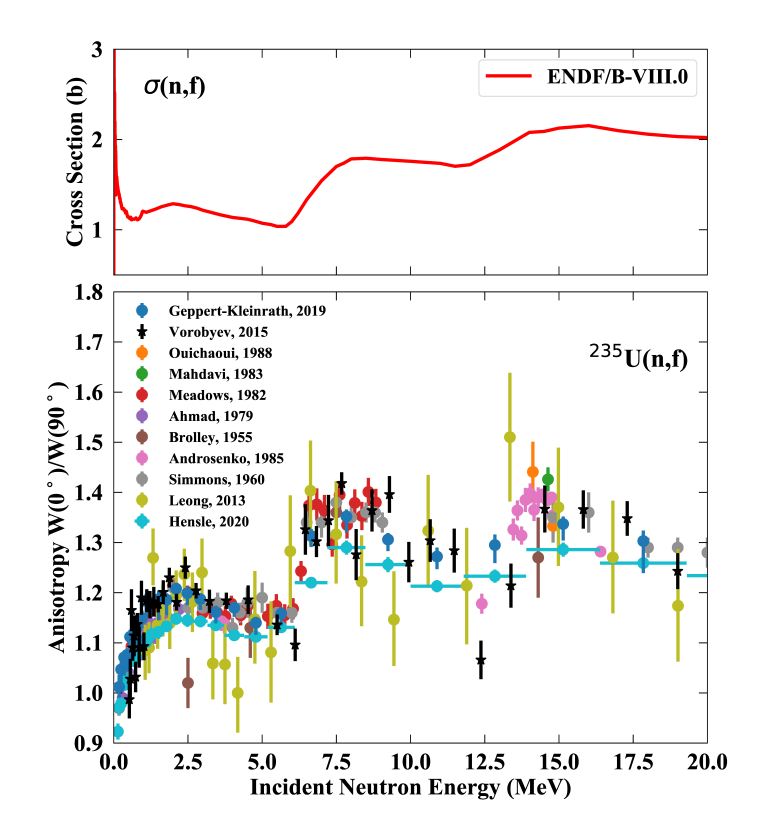

<span id="page-15-0"></span>Figure 7: (Bottom) The measured anisotropy  $W(0°)/W(90°)$  of the fission fragment angular distribution for the neutroninduced fission reaction on <sup>235</sup>U is shown as a function of incident neutron energy. (Top) The corresponding evaluated fission cross section taken from the ENDF/B-VIII.0 library.

with  $P_s$  the population of the transition state *s* characterized by the quantum numbers (*J*,*K*,*M*).

The angular distribution of the fission fragments in the neutron-induced fission reaction on <sup>235</sup>U was recently measured at Los Alamos [\[43,](#page-44-40) [44\]](#page-44-41) and n\_ToF, CERN [\[45](#page-44-42)]. Figure [7](#page-15-0) shows the anisotropy  $W(0^{\circ})/W(90^{\circ})$  of the fission fragments (bottom) along with the fission cross section (top).

For very low incident neutron energies, only *s*-wave neutrons contribute and the fragments are emitted isotropically. With increasing excitation energy, the nucleus will fission through specific discrete collective transition states and the anisotropy of the fragments can be understood in terms of the  $(J, K, M)$  quantum numbers of those states. At even higher excitation energies, but below the second-chance fission threshold near 6 MeV, more and more transition states are populated, hence smoothing out any specific state anisotropy. Past the second-chance fission threshold, the  $(n, n'f)$  process starts populating a few collective states again in the residual  $^{235}$ U nucleus, hence increasing the anisotropy once more. This process repeats itself for additional multi-chance fission thresholds, but with less intensity each time as more and more multi-chance fission components contribute. Eventually, at very high energies, the fragments are once again expected to be emitted isotropically.

As the prompt fission neutrons are strongly focused along the direction of the fission axis, taking into account this anisotropy is very important for the interpretation of neutron angular distributions at higher incident neutron energies.

This anisotropy in the angular distributions of fission fragments is taken into account in CGMF for neutron-induced fission reactions on all isotopes considered in CGMF, where there is some-what abundant and consistent data on this quantity (see Section [4](#page-24-0) for more details). Instead of the fission fragment angle being sampled isotropically, the fragments are sampled from a  $\cos^2\theta$ distribution,

$$
P(\theta) \propto (1 - A)\cos^2\theta,\tag{29}
$$

where  $A = W(0°)/W(90°)$  is the anisotropy coefficient. The probability distribution  $P(\theta)$  is normalized such that  $\int P(\theta) d\theta = 1$ .

# <span id="page-16-0"></span>*3.7. Pre-Fission Neutron Emission*

Neutrons can be emitted prior to the full acceleration of the fission fragments through several mechanisms. *Pre-scission* neutrons can be emitted during the descent from the saddle to the scission point by statistical evaporation. So-called *scission* neutrons can also be emitted dynamically at the time of scission, in a process similar to  $\alpha$ -ternary fission [\[46\]](#page-44-43). Both processes strongly depend on the dynamical properties of the fission process, which remain largely unknown. Various studies have shown a large spread of estimates for the scission neutron component, from 0 up to 40% of the total number of emitted neutrons [\[47](#page-44-44)]. The time it takes for the fissioning nucleus to go from saddle to scission can strongly influence the number of pre-scission neutrons, which should be reflected in the Coulomb repulsion of the two nascent fragments.

Another source of pre-scission neutrons appears at higher incident neutron energies, when the multi-chance fission processes become energetically allowed. In that scenario, one or more neutron(s) can be emitted before the residual nucleus fissions. Those reactions are denoted by  $(n, n'f)$ ,  $(n, 2nf)$ ,  $(n, 3nf)$ , etc, and called second-chance, third-chance and fourth-chance fission, respectively. At even higher energies ( $E_{inc} > 20$  MeV), light charged-particle emissions can occur in a similar fashion. In its current version (ver. 1.0), CGMF is applicable only to neutroninduced reactions up to 20 MeV incident energy, and pre-fission emissions of light-charge particles are not included.

The multi-chance fission emissions can proceed through an evaporation or a pre-equilbrium phase. In the first scenario, the incident neutron and target nucleus first form a compound nucleus, which then emits one or more neutron(s) in a statistical evaporation process. In the second scenario, a pre-equilibrium reaction occurs before any compound nucleus can form. In both cases, neutrons are emitted prior to fission, but still leaving the residual nucleus with enough excitation energy to undergo fission. However, the neutrons emitted from a compound nucleus evaporation process have a different energy spectrum and angular distribution from the ones emitted in a pre-equilibrium reaction, which tend to be forward-peaked in the laboratory frame. The pre-equilibrium component becomes important only at incident neutron energies above 10 MeV or so.

The multi-chance fission probabilities are defined as follow:

$$
P_f^i = \frac{\sigma(n, x_i n f)}{\sigma(n, f)},
$$
\n(30)

with  $x_i = i$  the number of neutrons emitted prior to fission, and  $\sigma(n, f)$  the total neutron-induced fission cross section. These probabilities can be computed from the  $\Gamma_n/\Gamma_f$  ratio as a function of the incident neutron energy. This ratio depends in turn on the fission barrier heights in the various compound nuclei  $A$ ,  $A - 1$ ,  $A - 2$ , etc. The CoH<sub>3</sub> code [\[48](#page-44-45)] was used to calculate those ratios for different actinides. Note that both CGMF and CoH<sup>3</sup> codes share similar physics models and input parameters, hence this procedure does not introduce any consistency issue. Figure [8](#page-17-0) shows the first, second and third-chance fission probabilities in the case of  $n+^{239}$ Pu up to 20 MeV, in comparison with the ENDF/B-VIII.0 and JENDL-4.0 evaluations. The CoH<sub>3</sub> calculations tend to predict a much higher second-chance fission probability at the expense of the first-chance, compared to the evaluations. These quantities are not observables though, and it is therefore difficult to judge the validity of those curves at this point.

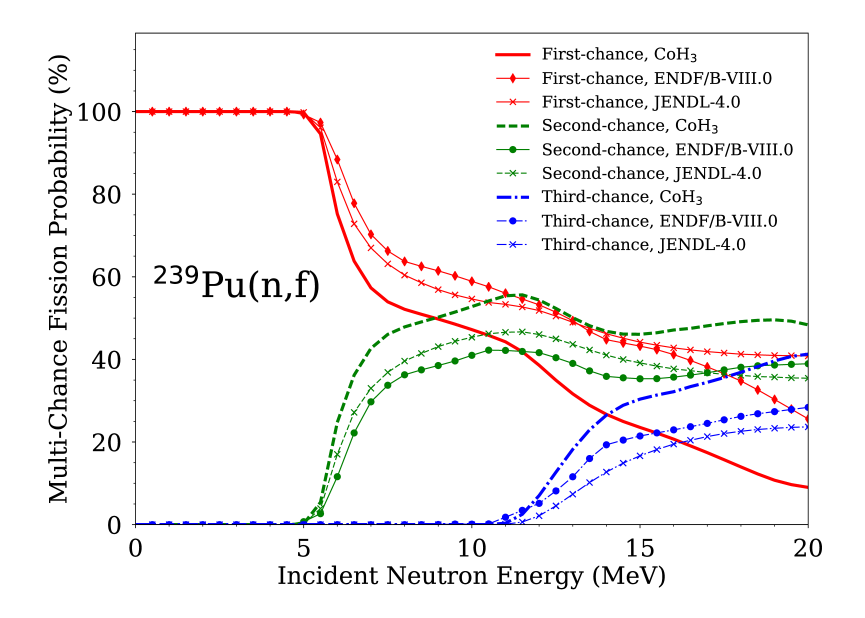

<span id="page-17-0"></span>Figure 8: First-, second-, and third-chance fission probabilities calculated for the neutron-induced fission reaction on <sup>239</sup>Pu up to 20 MeV by the CoH<sub>3</sub> code [\[48\]](#page-44-45), and compared to evaluated results from ENDF/B-VIII.0 and JENDL-4.0 **libraries** 

In CGMF, those multi-chance fission probabilities are sampled to determine the number of prefission neutrons. Then, the energies of those neutrons are obtained by sampling the corresponding neutron spectra. In the case of the first emitted neutron, we keep track of whether the neutron is a pre-equilibrium neutron or evaporated from the compound system and sample directly from either the pre-equilibrium or evaporation spectrum.

The fraction of pre-equilibrium neutrons,  $f_{pe}$ , is also calculated with CoH<sub>3</sub> using the exciton model. For each reaction implemented in CGMF the CoH<sup>3</sup> results obtained for a set of discrete incident energy points are then used to infer a simple continuous energy-dependent function as follows:

<span id="page-18-1"></span>
$$
f_{pe}(E_{inc}) = \frac{1}{1 + \exp\left[ (E_0 - E_{inc}) / \delta E \right]} + s_E E_{inc} + f_0,
$$
\n(31)

where the parameters  $E_0$ ,  $\delta E$ ,  $s_E$  and  $f_0$  are fit to CoH<sub>3</sub> model calculations. In Fig. [9,](#page-18-0) we compare the parameterization of the pre-equilibrium fraction in Eq.  $(31)$  against CoH<sub>3</sub> model calculations for a selected set of neutron-induced reactions.

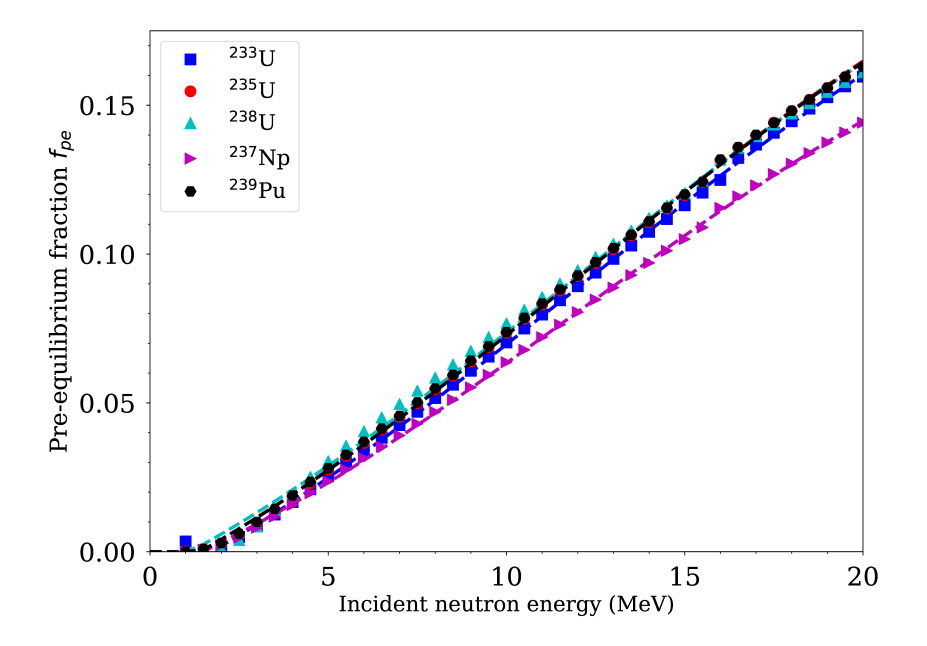

<span id="page-18-0"></span>Figure 9: Probability of emitting a pre-equilibrium neutron as a function of the incident neutron energy for targets, as calculated with the CoH<sub>3</sub> code (symbols), compared against the fit in Eq. [\(31\)](#page-18-1) denoted by dashed lines.

Figure [10](#page-19-0) shows the total prompt fission neutron spectrum calculated for 18-MeV incident neutrons on <sup>239</sup>Pu, and distinguishing the individual contributions from all pre-fission neutrons, second-chance  $(n, n'f)$ , third-chance  $(n, 2nf)$ , and fission fragments.

The neutrons that are emitted from the compound nucleus have an isotropic angular distribution. However, the pre-equilibrium neutrons are sampled directly from the forward peaked distribution. Angular distributions from the model of Feshbach, Kerman, and Koonin (FKK) [\[49\]](#page-44-46) were calculated for neutron-induced fission on <sup>239</sup>Pu for a two-dimensional grid of incident neutron energies and target excitation energies. Each angular distribution is described as

<span id="page-18-2"></span>
$$
\frac{d\theta}{d\Omega}(E_n, E^*) = a(E_n, E^*)\sinh(\cos\theta) + b(E_n, E^*),\tag{32}
$$

similar to Kalbach systematics [\[50](#page-44-47)]. From the FKK calculations,  $a(E_n, E^*)$  and  $b(E_n, E^*)$  were globally fit as a function of the incident neutron energy and the target excitation energy, polynomially in both  $E_n$  and  $E^*$ . For each pre-equilibrium neutron emitted,  $\cos\theta$  is sampled from Eq.

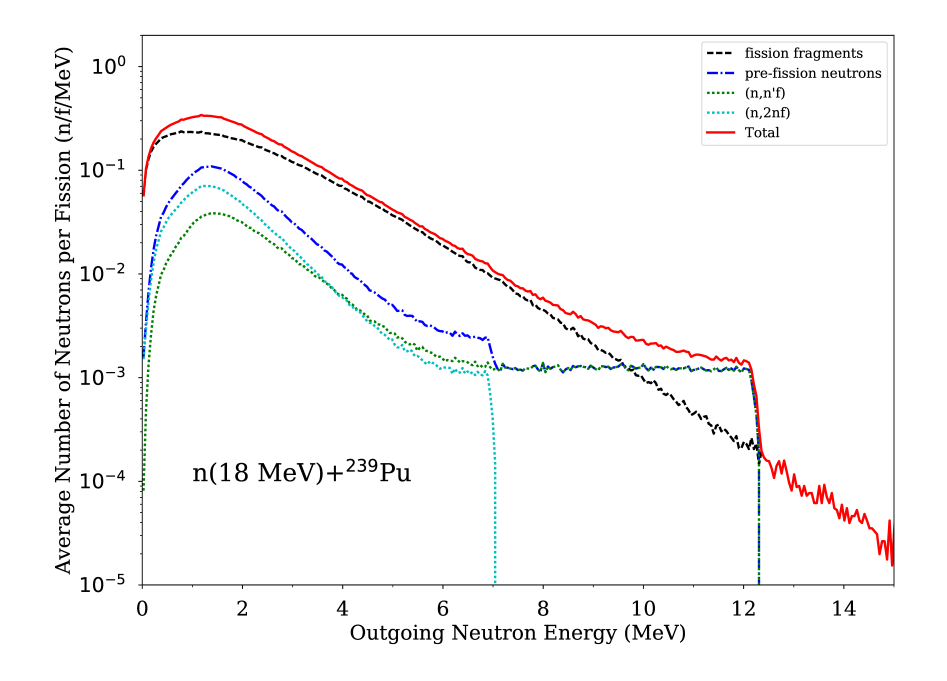

<span id="page-19-0"></span>Figure 10: Prompt fission neutron spectrum for 18-MeV incident neutrons on <sup>239</sup>Pu. The individual contributions of prefission neutrons emitted in a second-chance  $(n, n'f)$  or third-chance  $(n, 2nf)$  fission process, as well as the ones emitted from the fully accelerated fission fragments are shown.

[\(32\)](#page-18-2) (normalized to be a probability distribution). It is assumed that this same angular distribution is applicable for the pre-equilibrium neutrons emitted from any compound nucleus.

#### *3.8. Hauser-Feshbach Statistical Theory of Nuclear Reactions*

The Hauser-Feshbach statistical theory of nuclear reactions [\[2\]](#page-43-1) has been used very successfully over the years to describe a wide range of intermediate energy (keVs to tens of MeV) reactions between light particles and medium to heavy-mass target nuclei. Its simplest representation takes the form of a ratio of decay widths or transmission coefficients to describe the cross section from an entrance channel *a* and an outgoing channel *b*,

<span id="page-19-1"></span>
$$
\sigma_{ab} \propto T_a \times \frac{T_b}{\sum_c T_c},\tag{33}
$$

in which the sum runs over all possible outgoing channels *c*. The CGMF code implements the Hauser-Feshbach model solely to describe the decay of the fission fragments, and not their initial formation, which would be represented by the entrance channel *a*. One implicit assumption in the derivation of [\(33\)](#page-19-1) is that entrance and outgoing channels do not interfere. In addition, one considers the fission fragments to be fully-equilibrated compound nuclei, which is certainly a very good assumption when the fragments are fully separated and accelerated. The present version of the CGMF code does not consider the possibility of scission neutrons, although it handles the emission of pre-fission neutrons from the multi-chance fission process and pre-equilibrium emissions. It also does not consider the case of  $(n, \gamma f)$  reactions as studied recently in [\[51\]](#page-44-48).

In the case of low-energy fission fragment de-excitation, only the neutron and  $\gamma$ -ray outgoing channels are considered. This is valid below 20 MeV incident neutron energy, as the probability of emitting charged particles is strongly hindered due to the Coulomb barrier. At higher energies, proton and other light-charged particle emission channels become important [\[52\]](#page-44-49).

#### *3.9. Neutron Emissions*

Neutron transmission coefficients  $T_n^{lj}(\epsilon)$  are obtained through optical model calculations. In this model, the Schrödinger equation describing the interaction of incoming waves with a complex mean-field potential is solved, providing the total, shape elastic and reaction cross-sections. It also provides the transmission coefficients that are used in the compound nucleus evaporation calculations.

The transmission coefficients for a channel *c* are obtained from the scattering matrix *S* as

$$
T_c = 1 - |\langle S_{cc} \rangle|^2. \tag{34}
$$

To calculate the neutron transmission coefficients for fission fragments, it is important to rely on a global optical model potential (OMP) that can provide results for all fragments that are produced. By default, CGMF uses the global spherical OMP of Koning and Delaroche [\[53\]](#page-44-50).

It is important to note that the calculated spectrum of prompt neutrons does depend on the choice of the optical potential used to compute the neutron transmission coefficients. The OMP of Koning-Delaroche has been established to describe a host of experimental data quite well, e.g., total cross-sections,  $S_0$  and  $S_1$  strength functions, etc. However, those data are only available for nuclei near the valley of stability. Some experimental information do indicate that this optical potential may not be very suitable to the fission fragment region, and therefore a relatively large source of uncertainty in the calculation of the neutron spectrum results from this still open question.

#### *3.10.* γ*-ray Emissions*

The  $\gamma$ -ray transmission coefficients are obtained using the strength function formalism from the expression:

$$
T^{XI}(\epsilon_{\gamma}) = 2\pi f_{XI}(\epsilon_{\gamma}) \epsilon_{\gamma}^{2l+1},\tag{35}
$$

where  $\epsilon_y$  is the energy of the emitted  $\gamma$  ray,  $X_l$  is the multipolarity of the gamma ray, and  $f(X_l)(\epsilon_y)$ is the energy-dependent  $\gamma$ -ray strength function.

For *E*1 transitions, the Kopecky-Uhl [\[54\]](#page-45-0) generalized Lorentzian form for the strength function is used:

$$
f_{E1}(\epsilon_{\gamma}, T) = K_{E1} \left[ \frac{\epsilon_{\gamma} \Gamma_{E1}(\epsilon_{\gamma})}{\left(\epsilon_{\gamma}^2 - E_{E1}^2\right)^2 + \epsilon_{\gamma}^2 \Gamma_{E1}(\epsilon_{\gamma})^2} + \frac{0.7 \Gamma_{E1} 4\pi^2 T^2}{E_{E1}^5} \right] \sigma_{E1} \Gamma_{E1}
$$
(36)

where  $\sigma_{E1}$ ,  $\Gamma_{E1}$ , and  $E_{E1}$  are the standard giant dipole resonance (GDR) parameters.  $\Gamma_{E1}(\epsilon_y)$  is an energy-dependent damping width given by

$$
\Gamma_{E1}(\epsilon_{\gamma}) = \Gamma \frac{\epsilon_{\gamma}^2 + 4\pi^2 T^2}{E_{E1}^2},\tag{37}
$$

and *T* is the nuclear temperature given by

$$
T = \sqrt{\frac{E^* - \epsilon_\gamma}{a(S_n)}}.
$$
\n(38)

The quantity  $S_n$  is the neutron separation energy,  $E^*$  is the excitation energy of the nucleus, and *a* is the level density parameter. The quantity  $K_{E1}$  is obtained from normalization to experimental data on  $2\pi \langle \Gamma_{\gamma_0} \rangle / \langle D_0 \rangle$ .

For *E*2 and *M*1 transitions, the Brink-Axel [\[55,](#page-45-1) [56\]](#page-45-2) standard Lorentzian is used instead:

$$
f_{Xl}(\epsilon_{\gamma}) = K_{Xl} \frac{\sigma_{Xl} \epsilon_{\gamma} \Gamma_{Xl}^2}{(\epsilon_{\gamma}^2 - E_{Xl}^2)^2 + \epsilon_{\gamma}^2 \Gamma_{Xl}^2}.
$$
\n(39)

In the current version of CGMF (ver. 1.0), only *E*1, *E*2, and *M*1 transitions are allowed, and higher multipolarity transitions are neglected.

#### <span id="page-21-0"></span>*3.11. Nuclear Structure and Level Density*

Knowing the nuclear structure of the neutron-rich nuclei produced in the fission process is very important to compute the final  $\gamma$  decay chain accurately. Fission yields, as well as isomeric ratios, are often inferred from the measurement of specific  $\gamma$  lines, often using  $\gamma$ - $\gamma$  or  $\gamma$ - $\gamma$ - $\gamma$ coincidences to clean up the complicated observed  $\gamma$  spectrum.

In CGMF, discrete levels are initially obtained from the RIPL-3 database, but special treatment is necessary when only limited or incomplete information is given. This modification of the nuclear structure data used in CGMF is done prior to its use in the code. The complete set of possible modifications of the original data file is as follows:

- If RIPL provides a set of possible spins, the first spin specified usually the lowest one is chosen.
- The default spin/parity values for the ground state is:  $0^+$  for even-even,  $1^+$  for odd-odd, and  $1/2^+$  for even-odd fragments, respectively.
- For higher-energy states, default spin/parity values will be selected from a simple Gaussian distribution, with a spin cut-off parameter chosen according to the Kawano-Chiba-Koura (KCK) level density systematics [\[57\]](#page-45-3). The parity is chosen randomly.
- For discrete excited states included in the nuclear structure but for which no decay is reported, it is assumed that 100% of the decay will be through  $\gamma$  lines of E1 nature. The strength of the decay will be distributed equally among levels lying below this particular excited state.

An example of such modifications is shown in Fig. [11](#page-22-0) in the case of  $140Xe$ .

Many of these assumptions are rather arbitrary. When studying a specific reaction, fission yield or  $\gamma$  spectrum for a specific fragment, those default assumptions should be revisited in light of a more careful analysis of available experimental and theoretical information.

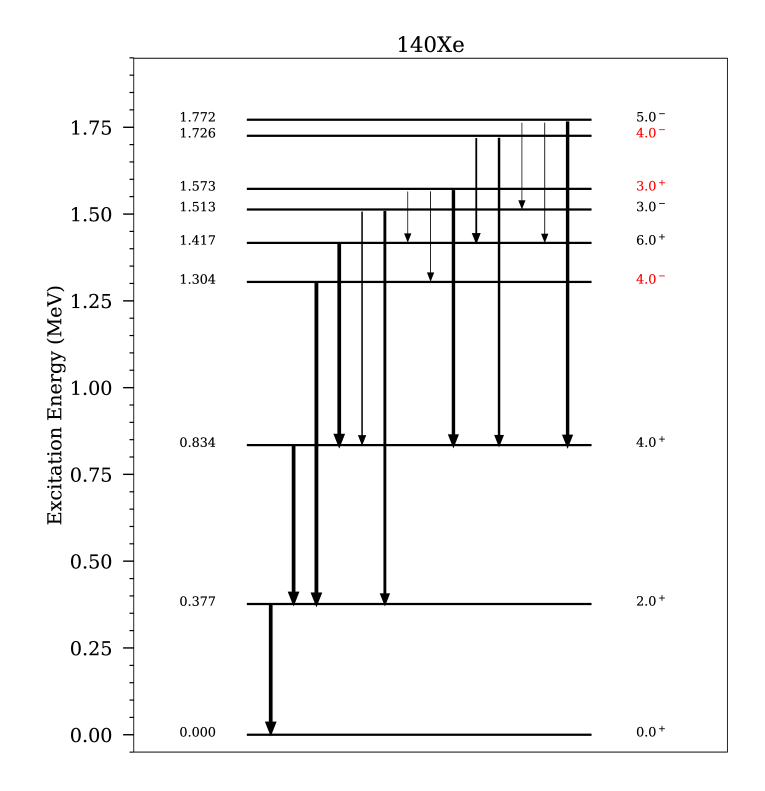

<span id="page-22-0"></span>Figure 11: Example of a default augmentation of the incomplete nuclear structure for <sup>140</sup>Xe obtained from the RIPL-3 database [\[58](#page-45-4)] for use in CGMF. In this case, only the spin and parity of 3 states were modified (in red).

# *3.12. Continuum Level Density*

In CGMF, the Gilbert-Cameron [\[59\]](#page-45-5) model of level densities is used for all fragments. In this model, a constant-temperature formula is used to represent the level density at lower excitation energies, while a Fermi-gas formula is used at higher excitation energies. Experimental data on the average level spacing at the neutron separation energy can be used to constrain parameters entering the Fermi-gas formula, while low-lying discrete levels are used to constrain the constant-temperature parameters. Again, little data is available for nuclei far from stability where systematics have been developed, contributing to uncertainties in the final predicted data.

The constant-temperature form is given by

<span id="page-22-1"></span>
$$
\rho_{CT}(U) = \frac{1}{T} \exp\left(\frac{U + \Delta - E_0}{T}\right),\tag{40}
$$

where  $T$  is the nuclear temperature and  $E_0$  is a normalization factor. The quantity  $U$  is the

excitation energy *E* minus the pairing energy ∆. At higher excitation energies, the Fermi-gas form of the level density is used instead and is given by

<span id="page-23-1"></span>
$$
\rho_{FG}(U) = \frac{\exp\left(2\sqrt{aU}\right)}{12\sqrt{2}\sigma(U)U(aU)^{1/4}},\tag{41}
$$

where  $a$  is the level density parameter. The constant-temperature form of the level density is matched to cumulative low-lying discrete levels, when they are known. For fission fragments, which are neutron-rich and rather poorly known, this constant-temperature level density is sometimes used down to the ground-state. Figure [12](#page-23-0) shows examples of level densities calculated for two pairs of fission fragments.

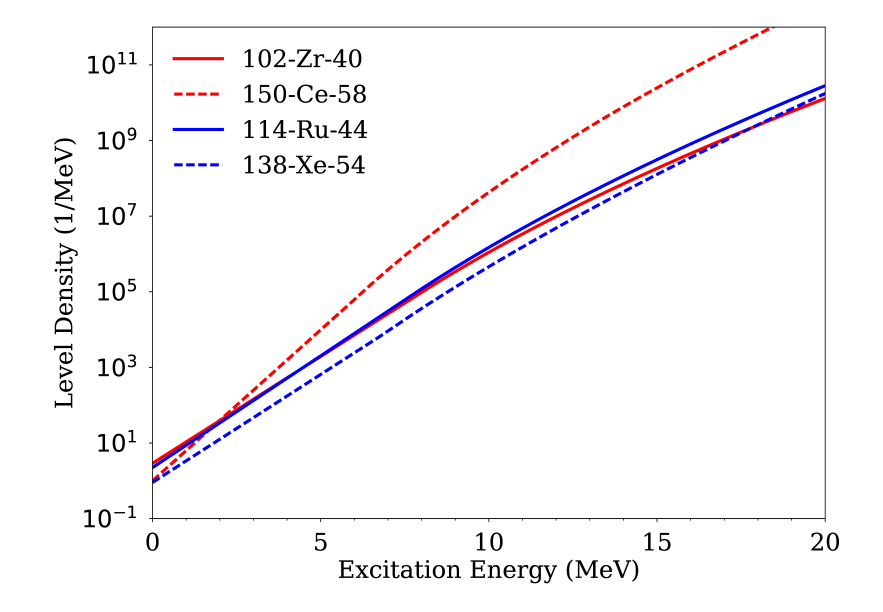

<span id="page-23-0"></span>Figure 12: Level densities for two pairs of complementary fission fragments are plotted as a function of excitation energy. They are obtained using Eqs. [40](#page-22-1) and [41](#page-23-1) for the constant-temperature and Fermi-gas regions at low and high excitation energies, respectively.

The energy, spin and parity-dependent level density is then obtained as

<span id="page-23-2"></span>
$$
\rho(U, J, \pi) = \frac{1}{2} \cdot \frac{2J + 1}{2\sigma^2} \exp\left\{-\frac{(J + 1/2)^2}{2\sigma^2}\right\} \cdot \rho(U),\tag{42}
$$

with  $\rho(U)$  given by either the constant-temperature (Eq. [40\)](#page-22-1) or Fermi-gas (Eq. [41\)](#page-23-1) formula. This equation assumes equiprobability between positive and negative parity states in the continuum. The quantity  $\sigma$  is the spin cut-off parameter fitted to reproduce the observed distribution of lowlying levels.

In its original formulation, the Gilbert-Cameron formalism uses an energy-independent level density parameter *a*. To better describe the washing-out of shell effects at higher excitation energies, Ignatyuk [\[60](#page-45-6)] developed a model that uses an energy functional for the level density parameter as

<span id="page-24-4"></span>
$$
a(U) = \tilde{a} \left( 1 + \delta W \frac{1 - \exp(-\gamma U)}{U} \right). \tag{43}
$$

In this formula,  $\tilde{a}$  is the asymptotic value of the level density parameter at high energy,  $\delta W$  is the shell correction energy, and  $\gamma$  is an empirical damping width to account for the washing-out of shell effects at high energy.

In CGMF, the Kawano-Chiba-Koura level density parameterization [\[57\]](#page-45-3) is used. Parameters were updated since the original publication, so we are describing them here. The KTUY05 mass model was used to compute the shell correction and pairing energies. The asymptotical level density parameter *a* ∗ is expressed as a function of the mass number *A*,

<span id="page-24-2"></span>
$$
a^* = 0.126181 \cdot A + 7.52191 \cdot 10^{-5} A^2. \tag{44}
$$

In this formula, the damping width  $\gamma$  was estimated as

$$
\gamma = 0.31A^{-1/3}.\tag{45}
$$

The spin cut-off parameter appearing in Eq. [42](#page-23-2) is given by

$$
\sigma^2 = 0.006945 \sqrt{\frac{U}{a}} A^{5/3}.
$$
\n(46)

At low energies, systematics for the constant-temperature model were also obtained by connecting the cumulative number of levels obtained with the Fermi-gas level density at higher energies and with the available discrete level data at lower energies for more than 1,000 nuclei. Systematics for the parameters  $E_0$  and  $T$  entering in Eq. [40](#page-22-1) are

<span id="page-24-3"></span>
$$
T = 47.0582 \cdot A^{-0.893714} \sqrt{1 - 0.1 \delta W},\tag{47}
$$

and

<span id="page-24-1"></span>
$$
E_0 = \Delta - 0.16 \cdot \delta W + (-0.01380 \cdot A - 1.379) \cdot T,\tag{48}
$$

where ∆ and δ*W* are the pairing and shell correction energies, respectively, taken from the mass formula of Koura *et al.* (KTUY05) [\[61](#page-45-7)].

## <span id="page-24-0"></span>4. Auxiliary Data Files

Various model input parameters and auxiliary data are needed for CGMF to run. The complete list is provided in Table [2.](#page-25-0) Some brief description of each data file follows.

#### *4.1. Fission fragment angular distribution:* anisotropy.dat

This file contains fission fragment anisotropies as a function of incident neutron energy for all neutron-induced reactions handled in CGMF. Anisotropies are defined as the ratio of cross sections at 0◦ to 90◦ . Available experimental data on this quantity have been fitted with cubic splines and are tabulated from thermal energies up to 20 MeV in steps of 0.1 MeV and are interpolated between these points within CGMF. The only exception is for  $241$ Pu where experimental data is only available up to an incident neutron energy of 8 MeV. In this case, the spline fit for <sup>239</sup>Pu is used. The results of the fits for  $^{235}$ U,  $^{238}$ U, and  $^{239}$ Pu are shown in Fig. [13.](#page-26-0)

<span id="page-25-0"></span>Table 2: List of auxiliary data files (in alphabetical order) needed to run CGMF.

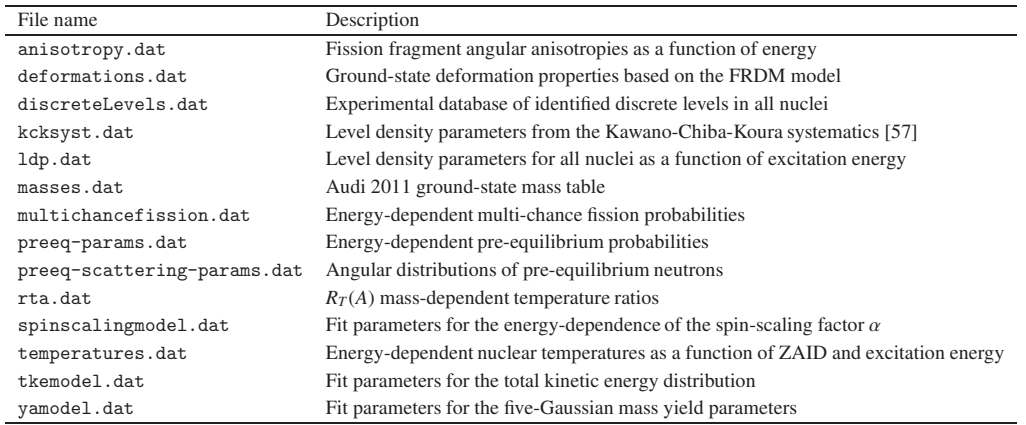

# *4.2. Ground-state deformation properties of fission fragments:* deformations.dat

Masses and ground-state deformation properties ( $\beta_2$  through  $\beta_6$ ) of the fission fragments are read from the file deformations.dat. It contains results from calculations within the Finite Range Droplet Model (FRDM, 1995) by Möller *et al.* [\[29](#page-44-26)]. Details on the content of this file and format can be found in the RIPL-3 documentation [\[58](#page-45-4)] and on its corresponding website: https://www-nds.iaea.org/RIPL-3/.

## *4.3. Nuclear structure file:* discreteLevels.dat

Nuclear structure information for all fission fragments produced is obtained from the RIPL3 library [\[58\]](#page-45-4), which is itself derived from the Evaluated Nuclear Structure Data File (ENSDF) library, and stored in the discreteLevels.dat file. Modifications to those files are sometimes needed, as explained in Sec. [3.11.](#page-21-0) Data are provided for many nuclei, and for each nucleus, the data are provided in the following format:

• 
$$
^{A}
$$
Symbol - ZAID -  $N_{lev}$ 

$$
- E_1, J_1, \pi_1, T_{1/2}^1, N_{\gamma}^1
$$
  
\n
$$
* I_f^1, P_{i \to f}^1, \text{ICC}_\gamma^1
$$
  
\n
$$
* \cdots
$$
  
\n
$$
* I_f^{N_{\gamma}^1}, P_{i \to f}^{N_{\gamma}^1}, \text{ICC}_{\gamma}^{N_{\gamma}^1}
$$
  
\n
$$
- E_2, J_2, \pi_2, T_{1/2}^2, N_{\gamma}^2
$$
  
\n
$$
* \cdots
$$
  
\n
$$
- \cdots
$$
  
\n
$$
- E_{N_{\text{lev}}}, J_{N_{\text{lev}}}, \pi_{N_{\text{lev}}}, T_{1/2}^{N_{\text{lev}}}, N_{\gamma}^{N_{\text{lev}}}
$$

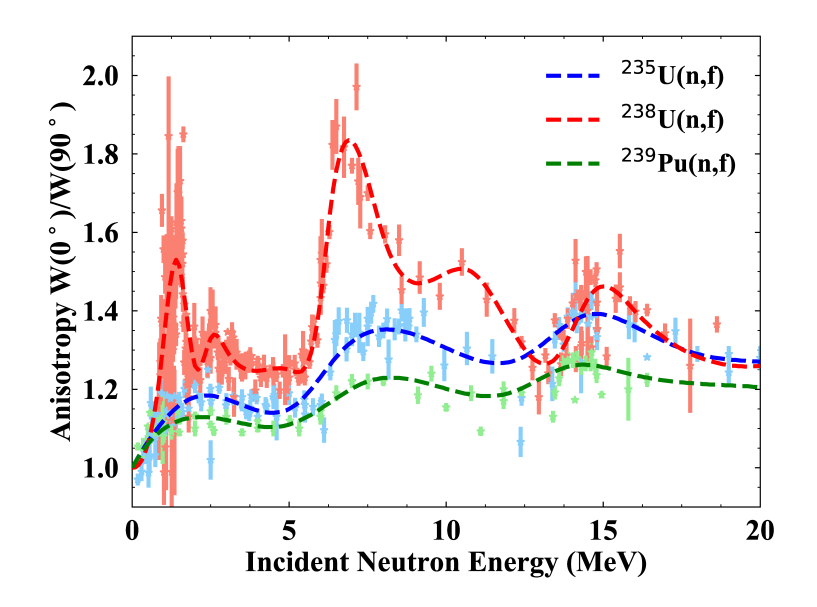

<span id="page-26-0"></span>Figure 13: Cubic spline fits (dashed lines) to experimental data (points) for the anisotropy of fission fragments from neutron-induced fission of <sup>235</sup>U [\[62](#page-45-8), [63,](#page-45-9) [64,](#page-45-10) [65](#page-45-11), [43](#page-44-40)], <sup>238</sup>U [62, [66,](#page-45-12) [67,](#page-45-13) [68](#page-45-14), [69](#page-45-15), [70,](#page-45-16) [65\]](#page-45-11), and <sup>239</sup>Pu [\[71,](#page-45-17) [72](#page-45-18), 65] as a function of the incident neutron energy from thermal up to 20 MeV.

As an example, here is the beginning of the data entry for  $130\text{Sn}$  (Z=50), which includes 13 discrete states.

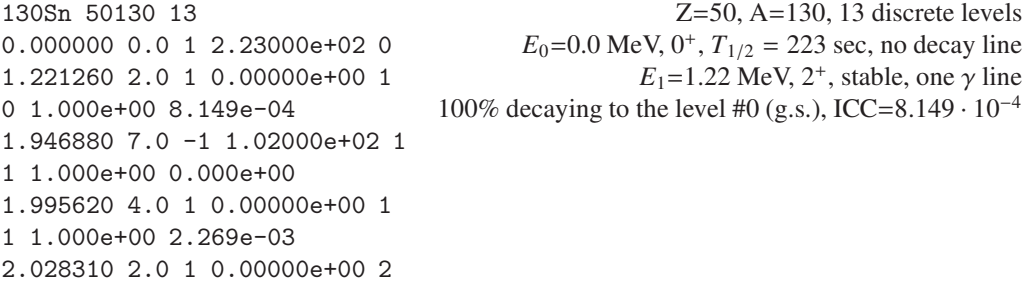

#### *4.4. Level density parameter systematics:* kcksyst.dat

...

Level density parameters from the Kawano-Chiba-Koura systematics [\[57\]](#page-45-3) are saved in the kcksyst.dat file. The following quantities are given for each entry (line):

Z A pairing Eshell Ematch a\* T E0 T(sys) E0(sys)

Each line corresponds to a different nucleus characterized by its charge and mass numbers, given by the first two entries. The pairing  $\Delta$  and shell correction  $\delta W$  energies, appearing in Eq. [48,](#page-24-1) are then provided as pairing and Eshell. All energies provided in this file are given in MeV. The matching energy between the constant temperature and Fermi gas regions is given as Ematch. The value of the asymptotic level density parameter given in Eq. [44](#page-24-2) is provided by  $a^*$ . The temperature *T* and energy  $E_0$  appearing in Eqs. [47](#page-24-3) and [48](#page-24-1) are then given as T and EQ.

As an example, let us consider the line for  $144$ Xe:

54 144 1.96606e+00 -2.34600e+00 0.00000 19.72981 0.00000 0.00000 0.61580 0.26851

which translates into

- $Z = 54$
- $A=144$
- ∆=1.96606 MeV
- $\delta W = -2.346 \text{ MeV}$
- $\bullet$   $E_{\text{match}}=0.0$
- $a^*$  = 0.126181· 144 + 7.52191 · 10<sup>-5</sup>· 144<sup>2</sup> = 19.72981 MeV<sup>-1</sup> (*Eq. 44*)
- $T = 47.0582 \cdot 144^{-0.893714} \cdot \sqrt{1 0.1 \cdot (-2.346)} = 0.61580 \text{ MeV } (Eq. 47)$  $T = 47.0582 \cdot 144^{-0.893714} \cdot \sqrt{1 0.1 \cdot (-2.346)} = 0.61580 \text{ MeV } (Eq. 47)$
- $\bullet$  *E*<sub>0</sub>=1.96606-0.16·(-2.346) + (-0.01380·144-1.379)· 0.61580 = 0.26851 MeV *(Eq. [48\)](#page-24-1)*

#### *4.5. Level density parameters:* ldp.dat

Instead of calculating the energy-dependent level density parameter  $a(U)$  from Eq. [43](#page-24-4) inline, those values have been calculated and tabulated separately on a given energy grid from 0.0 to 100 MeV for all possible fragments produced in a CGMF run. The tabulated values are given in the file ldp.dat. The first data line provides the energy grid from 0.0 to 100.0 MeV, with steps of 1.0 MeV up to 10.0 MeV, steps of 2.0 MeV from 10.0 to 20.0 MeV, and steps of 5.0 MeV beyond 20.0 MeV. The rest of the file contains the tabulated  $a(U_i)$  values for a given ZAID corresponding to a fission fragment.

#### *4.6. Ground-state nuclear masses:* masses.dat

Nuclear masses are an important ingredient in CGMF calculations as they determine the *Q* value of the fission reaction for all specific fission fragmentations, as well as the neutron separation energies used along the decay chain of subsequent neutron emissions. Experimental nuclear ground-state masses are taken from the Audi 2012 Atomic Mass Evaluation (AME2012) [\[28](#page-44-25)]. For nuclei whose mass has not been measured, theoretically-predicted masses obtained in the Finite-Range Droplet Model (FRDM, 1995) [\[29\]](#page-44-26) are used instead.

## *4.7. Multi-chance fission probabilities:* multichancefission.dat

This file contains the energy-dependent multi-chance fission probabilities as calculated with the CoH<sup>3</sup> code for a suite of neutron-induced fission reactions and isotopes. The probabilities are calculated up to the fourth-chance fission up to 20 MeV incident neutron energy.

The file first contains the ZAID number of the target, the number of incident neutron energies at which the probabilities are calculated  $N_E$ , and then the maximum number of pre-fission neutrons that can be emitted N<sub>PF</sub>:

$$
ZAIDt NE NPF. (49)
$$

The next line gives the height (in MeV) of the highest fission barrier,  $E_f^i$  for the  $i^{\text{th}}$ -chance fission,

$$
\mathbf{E}_{\mathbf{f}}^1 \ \mathbf{E}_{\mathbf{f}}^2 \ \mathbf{E}_{\mathbf{f}}^3 \ \mathbf{E}_{\mathbf{f}}^4. \tag{50}
$$

The following  $N_E$  lines provide the incident neutron energy and the probabilities for all four chance fissions.

# *4.8. Pre-equilibrium fractions:* preeq-params.dat

The fractions of pre-equilibrium neutrons as a function of incident neutron energy were calculated for all target nuclei using the CoH 3.5.3 code [\[48\]](#page-44-45), and are shown in Fig. [9.](#page-18-0) They are contained in this data file, and follows the following format:

$$
ZAIDt e0 de se f0, \t(51)
$$

with ZAIDt the ZAID of the target nucleus, and (e $\theta$ , de, se, f $\theta$ ) corresponding to the ( $E_0$ ,  $\delta E$ ,  $s_E$ , *f*<sub>0</sub>) parameters entering Eq. [31,](#page-18-1) respectively.

## *4.9. Pre-equilibrium angular distribution parameters:* preeq-scattering-params.dat

The angular distribution of the neutrons emitted in the pre-equilibrium process has been calculated using the FKK theory, and then fitted according to

$$
p_0 \sinh(\cos(\theta)) + p_1,\tag{52}
$$

where the parameters  $p_0$  and  $p_1$  use the same functional form in terms of the incident energy  $E_n$ and excitation energy *E* ∗ :

$$
p_i = a_i + b_i E_n + c_i E_n^2 + d_i E_n^3,
$$
\n(53)

with

$$
a_i, b_i, c_i, d_i = \sum_{j=0}^{5} u_j [E^*]^j.
$$
 (54)

The preeq-scattering-params.dat data file contains those parameters. There is a total of  $4\times6=24$  parameters for both  $p_0$  and  $p_1$ . The data file first lists the 24 parameters for  $p_0$  in the form of the  $u_j$  values for  $(a_0, b_0, c_0, d_0)$ , followed by a similar list of parameters for  $p_1$ .

#### *4.10. Mass-dependent temperature ratios:* rta.dat

The mass-dependent ratio  $R_T(A)$  introduced in Eq. [13](#page-10-0) has been fitted to experimental data on  $\overline{v}(A)$  for all isotopes handled by CGMF, wherever experimental data exist. The data file rta.dat contains those ratio values following the format:

### ZAIDt Amin Amax *R<sup>T</sup>* (Amin:Amax),

where ZAIDt corresponds to the ZAID of the target nucleus, and (Amin,Amax) define the range of heavy fragment mass values for which the ratio is given. As usual, if a negative value is given, it corresponds to the compound nucleus in a spontaneous fission reaction. If no data is given in the file, CGMF reverts to a default ratio of 1.2.

## *4.11. Spin-scaling model:* spinscalingmodel.dat

The spin-scaling parameterization discussed in Section [3.3](#page-11-3) follows the simple linear relation as a function of incident neutron energy *En*:

$$
\alpha(E_n) = \alpha_0 + \alpha_1 E_n. \tag{55}
$$

Those parameters are given in the spinscalingmodel.dat file, following:

$$
ZAIDt \alpha_0 \alpha_1 \tag{56}
$$

As usual, in the case of spontaneous fission, ZAIDt is set negative. For all uranium and neptunium isotopes, those fits were obtained following Ref. [\[73\]](#page-45-19).

#### *4.12. Nuclear temperatures:* temperatures.dat

Nuclear temperatures are calculated for all nuclei and read in before any CGMF calculation takes place. They are used in the calculation of the sorting of the total excitation energy between the two complementary fragments at scission. For a given nucleus, the temperature *T* is calculated as:

<span id="page-29-0"></span>
$$
T^{-1} = \frac{d}{dU} \log \rho(U),\tag{57}
$$

where  $\rho$  is the total level density at the excitation energy *U*. Figure [14](#page-30-0) shows an example of energy-dependent nuclear temperatures calculated for a couple of fission pairs. For low excitation energies, we recognize the expected constant-temperature behavior followed by an increase due to the transition to the Fermi gas regime. In general, the light fragment would exhibit a lower temperature than its heavy partner. Exceptions to this rule exist, especially since fission fragments are produced predominantly in shell closure regions where level densities are significantly different than in transitional nuclei.

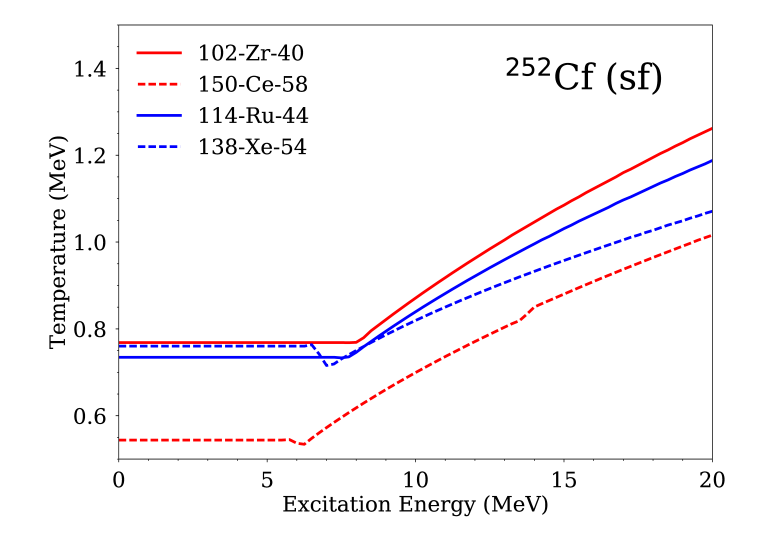

<span id="page-30-0"></span>Figure 14: Nuclear temperatures calculated using Eq. [57](#page-29-0) for two pairs of fission fragments (same as in Fig. [12\)](#page-23-0).

## *4.13. Fit parameters for the description of the total kinetic energy yields:* tkemodel.dat

The fit parameters describing the energy-dependence of the average TKE and the mass dependence of TKE and  $\sigma_{\text{TKE}}$ , as described in Section [3.1,](#page-6-1) are tabulated in this file. Each line corresponds to a separate fission reaction:

ZAIDt  $\kappa^{(0)}$   $E_c$   $\kappa^{(1)}$   $\rho^{(1)}$   $A_0^{\text{TKE}}$   $A_{\text{max}}^{\text{TKE}}$   $a_0$   $a_1$   $a_2$   $a_3$   $a_4$   $a_5$   $a_6$   $a_7$   $a_8$   $A_0^{\sigma_{\text{TKE}}}$   $A_{\text{max}}^{\sigma_{\text{TKE}}}$   $b_0$   $b_1$   $b_2$   $b_3$ *b*<sup>4</sup> *b*<sup>5</sup> *b*<sup>6</sup> *b*<sup>7</sup> *b*8,

providing the parameters for  $\overline{\text{TKE}}(E_n)$ ,  $\overline{\text{TKE}}(A_H)$ , and  $\sigma_{\text{TKE}}(A_H)$  as defined in Section [3.1.](#page-6-1) In Eq. [\(9\)](#page-8-1),  $\rho^{(0)}$  is determined by the continuity at  $E_c$ . Note that each of these polynomial parameterizations contains a cut-off mass,  $A_{\text{max}}$  beyond which TKE( $A_H > A_{\text{max}}^{\text{TE}}$ ) = 140 MeV and  $\sigma_{\text{TKE}}(A_H > A_{\text{max}}^{\sigma_{\text{TKE}}}) = 7$  MeV. As with the mass yields, ZAIDt corresponds to the ZAID of the target nucleus, and if ZAIDt is negative, this reaction is the spontaneous fission of the target nucleus.

#### *4.14. Gaussian fit parameters for the description of mass yields:* yamodel.dat

The parameters for the energy-dependent gaussian fits of  $Y(A;E_{inc})$ , as described in Section [3.1,](#page-6-1) are tabulated in the file gaussYA.dat. Each line corresponds to a separate fission reaction:

$$
\mathtt{ZALDt}\ \ w_{a}^{(1)}\ \ w_{b}^{(1)}\ \ \mu_{a}^{(1)}\ \ \mu_{b}^{(1)}\ \ \sigma_{a}^{(1)}\ \ \sigma_{b}^{(1)}\ \ w_{a}^{(2)}\ \ w_{b}^{(2)}\ \ \mu_{a}^{(2)}\ \ \mu_{b}^{(2)}\ \ \sigma_{a}^{(2)}\ \ \sigma_{b}^{(2)}\ \ \sigma_{a}^{(3)}\ \ \sigma_{b}^{(3)}\ ,
$$

providing the parameters for two asymmetric modes and one symmetric mode, following the definitions established in Section [3.1.](#page-6-1) ZAIDt corresponds to the ZAID of the target nucleus. If negative, ZAIDt corresponds to a spontaneous fission reaction, and the "target" is identical to the compound nucleus.

## 5. MCNP6® Version 6.2 Code Integration

A version of CGMF prior to the open-source release, has already been integrated into the MCNP6 version 6.2 transport code [\[74](#page-45-20)], and we expect the present open-source version (1.0) of CGMF to be incorporated in the next official release of the MCNP6 code as well. While many of the details of the integration, user-interface, and verification testing can be found in a variety of references [\[75](#page-45-21), [76,](#page-45-22) [77,](#page-45-23) [78\]](#page-45-24), a brief summary is provided here.

By default in the MCNP6 transport code, the bounded integer sampling scheme is employed to simulate secondary neutrons emitted from fission reactions, relying entirely on the average or expected number of neutrons emitted in fission,  $\bar{v}(E)$ . When a neutron-inducing fission event occurs for a given target *ZA* isotope and a given incident neutron energy *E*, the number of neutrons emitted is randomly selected to be either the largest integer number above or below  $\bar{v}(E)$ . The probabilities of selecting these two integers are chosen to preserve the average or expected value of  $\bar{v}(E)$ . By preserving the expected number of fission neutrons, the expected values of flux, reactions rates,  $k_{eff}$ , etc. are unbiased, but if the objective is to analyze the event-by-event nature of these reactions (e.g. simulation of neutron multiplicity counters) the microscopic behavior of the fission reaction is needed.

Through the FMULT input card (more details and descriptions of this input card can be found in the MCNP6 code user manual [\[75\]](#page-45-21)) the user can select from a variety of fission multiplicity treatments for both spontaneous and neutron-inducing fission reactions. To access the CGMF correlated fission model, the

#### FMULT METHOD=7

input card and option is needed. During the initialization of CGMF within the host MCNP6 code, the setdatapath method is called to point CGMF to the MCNP6 location of the data files, \$DATAPATH/cgmf, where \$DATAPATH is nominally the MCNP6 path to all data generally set as an environment variable. Also, the setrngcgm method is called to point CGMF to the MCNP6 random number generator function, which will then be used everywhere a random number is needed in the initial fission fragment sampling and the Monte Carlo Hauser-Feshbach statistical de-excitation simulation of the fission fragments.

The version of CGMF included in the MCNP6 version 6.2 release is limited to the simulation of the spontaneous fission of  $^{240,242}$ Pu and  $^{252}$ Cf, and the neutron-induced fission of  $^{235,238}$ U and <sup>239</sup>Pu. Therefore, if an isotope is selected in the MCNP6 simulation for which CGMF cannot handle, the default LLNL Fission Library [\[79\]](#page-45-25) is used to produce the secondary neutron and  $\gamma$ rays. Again, more details on these options within the MCNP6 code can be found in the user's manual [\[75\]](#page-45-21).

Establishing that the CGMF code was integrated in the MCNP6 code properly, a series of verification efforts using both the standalone CGMF code and the integrated code were completed [\[76,](#page-45-22) [77\]](#page-45-23).

In Fig. [15](#page-32-1) the event-by-event average  $\gamma$ -ray multiplicity as a function of neutron multiplicity is showing the integration of CGMF into the MCNP6 code provides statistically equivalent results that capture the multiplicity correlations simulated by the CGMF code. In default MCNP6 calculations, or using other FMULT multiplicity treatment options, the resulting relationship in Fig. [15](#page-32-1) gives a flat line, indicating the number of neutrons and  $\gamma$  rays emitted in fission are uncorrelated.

In Fig. [16](#page-33-0) the event-by-event probability density of neutron-neutron angular correlations also indicate the integration of CGMF into the MCNP6 code provides statistically equivalent results. Again, in default MCNP6 calculations, or using other FMULT multiplicity treatment options, the

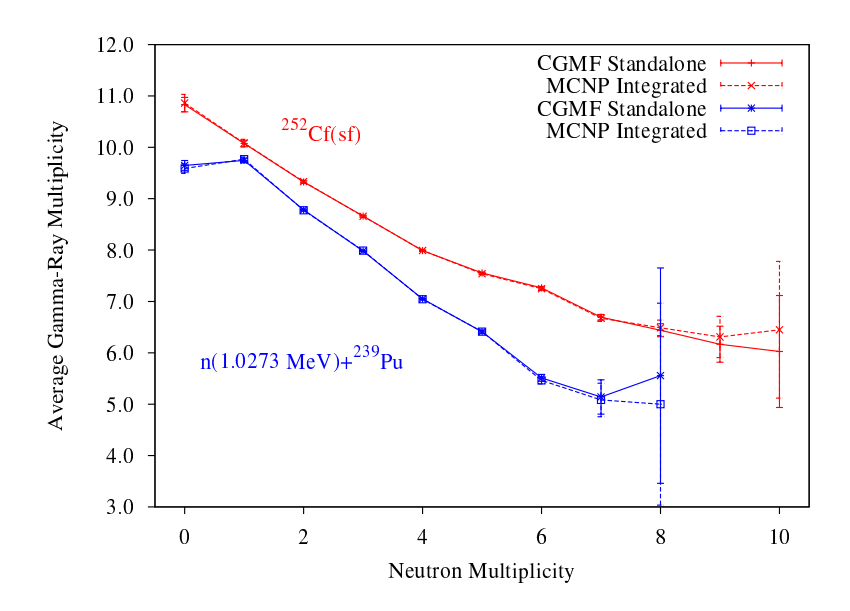

<span id="page-32-1"></span>Figure 15: Comparison of the standalone and integrated CGMF simulated average  $\gamma$ -ray multiplicity as a function of neutron multiplicity for the spontaneous fission of  $^{252}$ Cf (red) and the 1.0273 MeV neutron-induced fission of  $^{239}$ Pu (blue).

direction of each individual neutron emitted in fission is independently sampled from an isotropic angular distribution.

# <span id="page-32-0"></span>6. Building, Testing, Installing and Running CGMF

With the release of CGMF the build system requires the use of the CMake (<https://cmake.org/>) build process with 3.16.2 being the minimum required version of CMake to configure and build the code. CMake is a cross-platform build system generation tool and is freely distributed at <https://cmake.org/download/>. A quick-start guide for using the CMake build process is given here assuming the user has the necessary  $C/C++$  compilers installed and in the system path. Assuming that the CGMF source tree is located in the \$CGMFPATH directory, the Linux commands to build and test the CGMF code library and utilities are:

```
> cd $CGMFPATH
```
- > mkdir build
- > cd build
- > cmake ..
- > make
- > make test

This creates the static library libcgmf.a in the \$CGMFPATH/build/libcgmf directory and also creates the executable cgmf.x in the \$CGMFPATH/build/utils/cgmf directory. The final make test step will execute the  $30+$  cgmf. x fission events and yields regression tests within the \$CGMFPATH/build/utils/cgmf/tests directory. Other options for building the code include:

• CMAKE BUILD TYPE=(Debug, RelWithDebInfo, Release [default])

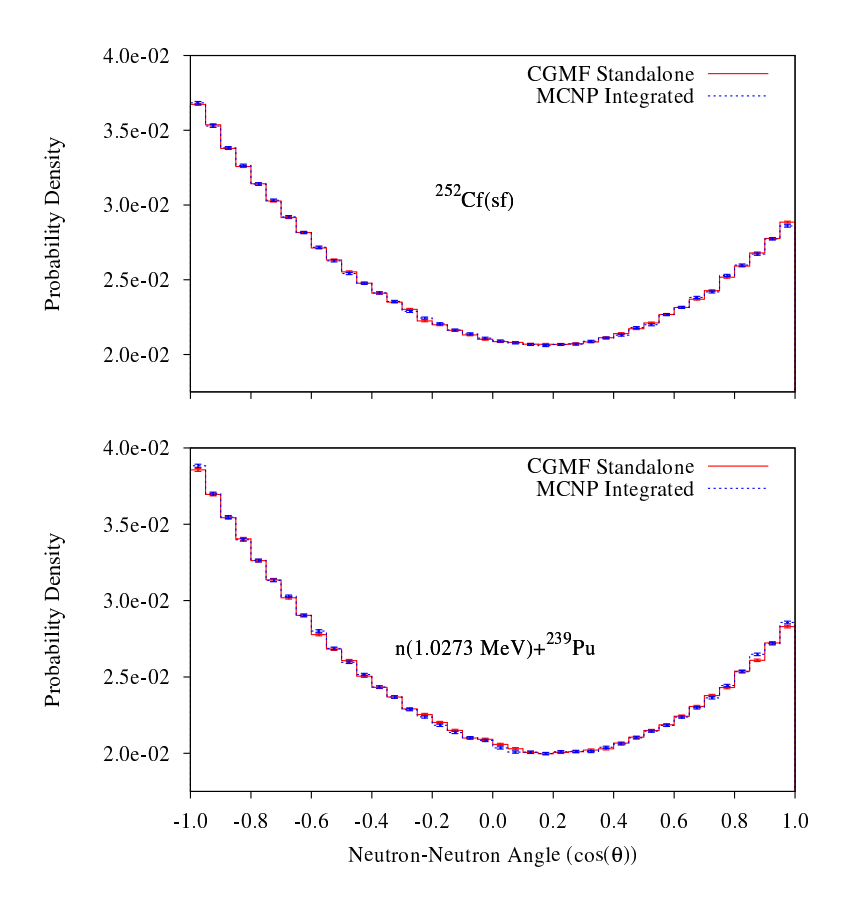

<span id="page-33-0"></span>Figure 16: Comparison of the standalone and integrated CGMF simulated neutron-neutron angular correlations for the spontaneous fission of <sup>252</sup>Cf (top panel) and the 1.0273 MeV neutron-induced fission of <sup>239</sup>Pu (bottom panel).

- CMAKE INSTALL PREFIX=(/usr/local/ [default])
- cgmf.shared library=(ON, OFF [default])
- cgmf.tests=(ON [default], OFF)
- cgmf.x.MPI=(ON, OFF [default])

For example, to build the CGMF library and executable in debug mode, with MPI enabled and a user-supplied install path, the CMake command would be:

```
> cmake -DCMAKE_BUILD_TYPE=Debug -Dcgmf.x.MPI=ON \
> -DCMAKE_INSTALL_PREFIX=/path/to/install/code/and/data/
> make
> make test
> make install
```
This creates the static library libcgmf. a in the build directory and also creates the MPI-enabled executable cgmf.mpi.x in the utilities directory as described in the default build of CGMF. Additionally, by specifying the install target, the /path/to/install/code/and/data/ directory will be populated with the following:

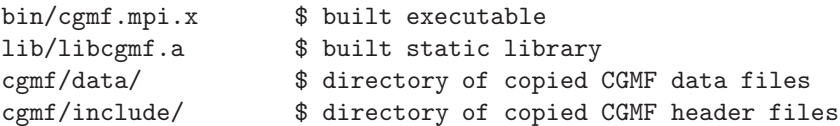

Of note, this example MPI build of CGMF requires an installation of an appropriate MPI library on the system, e.g. Open MPI (<https://www.open-mpi.org/>).

The CGMF code either built in the \$CGMFPATH/build/utils/cgmf directory or installed in the CMAKE INSTALL PREFIX/bin directory is run on the command line and requires a few mandatory arguments and allows for a few optional arguments:

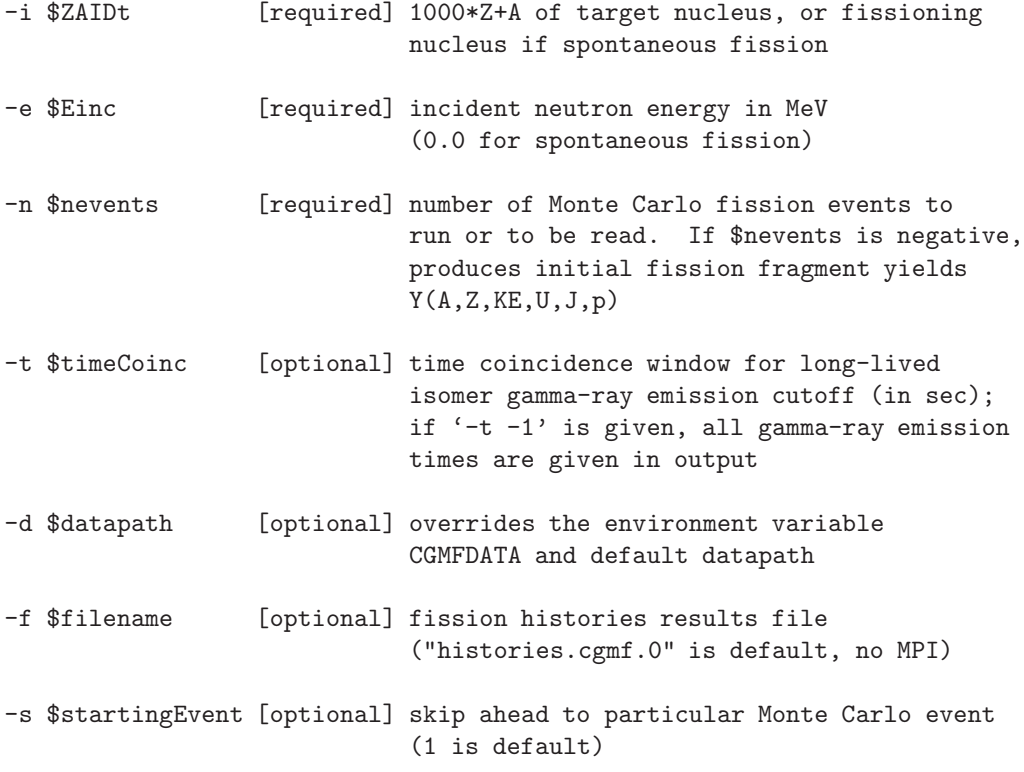

There are several options when it comes to providing the cgmf. x utility with the location of the necessary data files. In order of priority taken by the cgmf.x utility, the options for specifying the path to the necessary data files are:

- 1. Use the path provided from the command line with the -d option
- 2. Use the \$CGMFDATA environment variable, if set
- 3. Use the install data path, CMAKE INSTALL PREFIX/cgmf/data, if installed
- 4. Use the source tree data path, \$CGMFPATH/data

As an example of running the compiled cgmf.x utility, the following executed from the command line

> cgmf.x -i 92235 -e 2.53e-8 -n 1000000

simulates 1,000,000 thermal neutron-induced fission events of a  $^{235}$ U target. Note that if nevents is negative, CGMF will produce initial fission fragment yields  $Y(A, Z, KE, U, J, \pi)$  but will not compute the de-excitation of those fragments. Also note that for thermal neutron-induced fission reactions, Einc should be set to 2.53e-8 and not 0.0; zero energy indicates the ZAIDt is the spontaneously fissioning nucleus.

Here is an example of such an output file with its first few lines only:

```
1 # 98252 0.000 1e-08
2 113 44 22.150 5.5 1 104.281 96.843 3 3 0
3 -1700.995 2039.021 -3858.368 -1685.352 1936.768 -3712.377
4 -0.448 0.100 -0.888 1.124 0.827 0.327 -0.458 1.764 0.713 -0.508 0.484 0.367
5 0.564 0.702 -0.435 1.138 -0.029 0.460 -0.887 4.822 -0.621 0.416 -0.664 2.127
6 -0.460 0.135 0.878 1.466 -0.789 -0.375 0.486 0.109 -0.612 -0.487 0.623 1.372
7 139 54 12.357 6.5 -1 84.767 81.862 2 2 0
8 1700.995 -2039.021 3858.368 1716.558 -2016.727 3764.622
9 -0.245 -0.963 -0.114 0.725 0.669 -0.355 -0.653 0.607
10 -0.296 0.205 0.933 1.013 -0.041 -0.507 0.861 2.039
11 -0.604 0.327 -0.726 0.410 -0.628 0.236 0.741 1.249
```
Note that the line numbers are given here for sake of clarity but would not appear in the file itself.

- Line 1 provides details about the fission reaction, in this case: spontaneous fission of  $^{252}Cf$ , Einc energy of 0.0 MeV, and the time window of 1*e* − 08 seconds.
- Line 2 corresponds to the light fragment  $(A=113, Z=44)$  with an initial spin of 5.5 $\hbar$  and positive parity. The pre-(104.281 MeV) and post-(96.843 MeV) neutron emission kinetic energies of the light fragment are then given. Finally, the numbers of emitted prompt fission neutrons (3), prompt fission  $\gamma$  rays (3), and pre-fission neutrons (0) are given.
- Line 3 provides the characteristics of the fission fragment momentum components  $(p_x, p_y, p_z)$ in the laboratory frame, first prior to neutron emissions, (-1700.995, 2039.021, -3858.368), then after neutron emissions, (-1685.352, 1936.768, -3712.377).
- Line 4 gives the directional cosines  $(\hat{u}, \hat{v}, \hat{w})$  (-0.448, 0.100, -0.888), and energy, 1.124 MeV, of the first emitted neutron in the center-of-mass frame of the emitting fission fragment. Since in this particular example three neutrons are emitted, a total of  $3\times(3+1)=12$ numbers are provided.
- Line 5 gives the same information but in the laboratory frame.
- Line 6 provides similar information, i.e., directional cosines and energies, of all prompt  $\gamma$ rays emitted. In the case of photons, only the results in the laboratory frame are provided.
- Lines (7-11) repeat the same type of data but for the heavy partner fragment this time, analogous to lines (2-6) for the light fragment. In the example above, the sums of the light and heavy fragment masses  $(113+139)$  and charges  $(44+54)$  are equal to the compound fissioning system (252,98). For fission reactions at higher incident neutron energies, the possibility of multi-chance fission means that the sum of the fragment masses may be smaller than the mass of the initial fissioning nucleus. If that is the case, a new line appears below the heavy fragment data containing the characteristics– directional cosines and energies, of those pre-fission neutrons.
- Finally, this sequence of lines from (2-11) is repeated nevents times.

CGMF provides a short summary of the average results at the end of the run. For a more in-depth statistical analysis of the results, the CGMFtk python package is provided (see Section [7](#page-36-0) for more details).

# <span id="page-36-0"></span>7. Python Analysis Package: the CGMFtk Toolkit

By default, CGMF output consists in a series of records of fission events characterized by a specific pair of fragments in initial configurations of excitation energy, spin, parity, and data characterizing the prompt neutrons and  $\gamma$  rays emitted by those fragments. Although it is sometimes convenient to compute statistical means, distributions and correlations during the CGMF run itself, it is often more efficient to calculate those quantities by analyzing the final output file instead. This post-run analysis can be tremendously facilitated by python tools (matplotlib, numpy, ...) freely available. We have developed a python analysis package, CGMFtk, that provides routines to read a CGMF history file and analyze the output data in powerful ways.

CGMFtk is included in the CGMF package. We recommend using the pip python package installer [\[80](#page-45-26)] to install CGMFtk locally. From the command line, within the /cgmf/CGMFtk/ folder, it can be installed via:

## pip3 install .

Now, the classes within CGMFtk can be imported like any other python package,

```
from CGMFtk import histories as fh
from CGMFtk import yields as yld
```
There are two classes within CGMFtk. The first is CGMFtk.histories which creates a fission history object through CGMFtk.histories.Histories(filename). The required argument is the name of the CGMF history file. In addition, the optional keyword nevents can be included to limit the number of events read in from the history file. The second class is CGMFtk.yields which creates a yield history object from the result of CGMF runs when only the yields are calculated; this corresponds to the use of a negative number of events in the -n command line option. The object is created through CGMFtk.yields.Yield(filename). Again, the name of the yields file is required, and the number of events to read is an optional keyword.

An example python notebook is provided as part of the CGMF package, giving some examples of the methods implemented in these classes. In addition, the examples outlined in Section [8](#page-37-0) below make use of some of the features of the CGMFtk toolkit.

#### <span id="page-37-0"></span>8. Applications

The CGMF code is a very versatile tool for predicting and analyzing nuclear fission experiments. We provide below a few examples of how CGMF can be used to predict distributions and correlations among emitted prompt neutrons and  $\gamma$  rays, compute isomeric ratios in fission fragments, infer fission product yields using  $\gamma$ -ray spectroscopy, and compute the time evolution of the prompt  $\gamma$  rays emitted from isomers populated in the fission fragments. This represents a very small subset of all the interesting uses and applications that can be made using CGMF and its analysis toolkit CGMFtk.

#### *8.1. Prompt Fission Neutron and* γ *Multiplicity Distributions*

One of the easiest data that can be pulled out of CGMF history files are the multiplicity distributions of both neutrons,  $P(v)$ , and  $\gamma$  rays,  $P(N_v)$ . Accurately calculating the average number of prompt fission neutrons,  $\overline{v}$ , requires about 50,000 fission events only, while computing accurately its distribution  $P(v)$  requires many more events, depending on the precision one requires on the tail of the distribution. The results converge even faster for  $\gamma$  rays which are emitted in greater number than neutrons.

When comparing with experimental data, one should be aware of some complications due to the detector energy threshold and, for the  $\gamma$  rays, the fission time coincidence window used in the particular experiment as the average  $\gamma$ -ray multiplicity is very sensitive to this number.

After executing CGMF for a particular fission reaction and number of events, let's say:

./cgmf.x -i 98252 -e 0.0 -n 1000000,

which corresponds to the spontaneous fission of  $^{252}$ Cf with one million fission events, the output history file can be read as follows

$$
h = fh.Histories ("histories.cgmf")
$$
\n(58)

The neutron and  $\gamma$ -ray multiplicity distributions can then be easily extracted using

# h.Pnu() h.Pnug(),

which produce two numpy arrays with pairs of values  $(v, P(v))$ . Those arrays can then be easily plotted using matplotlib (used here) or any other plotting software. The result is shown in Fig. [17](#page-38-0) (a). As mentioned earlier,  $\langle N_{\gamma} \rangle$  depends significantly on the time coincidence window used to account for prompt fission  $\gamma$  rays.

Note that the average neutron multiplicity  $\overline{v}$  per *fission event* is obtained using the function h.nubartot(), not to be confused with the function h.nubar(), which provides the average neutron multiplicity per *fission fragment*.

# *8.2. Prompt Particle Correlations*

What makes the CGMF code particularly interesting is that it provides a complete reconstruction of the fission events, characterized by the fission fragment masses, charges, and kinetic energies, their initial conditions, i.e., right after scission, in energy, spin, and parity, and all the

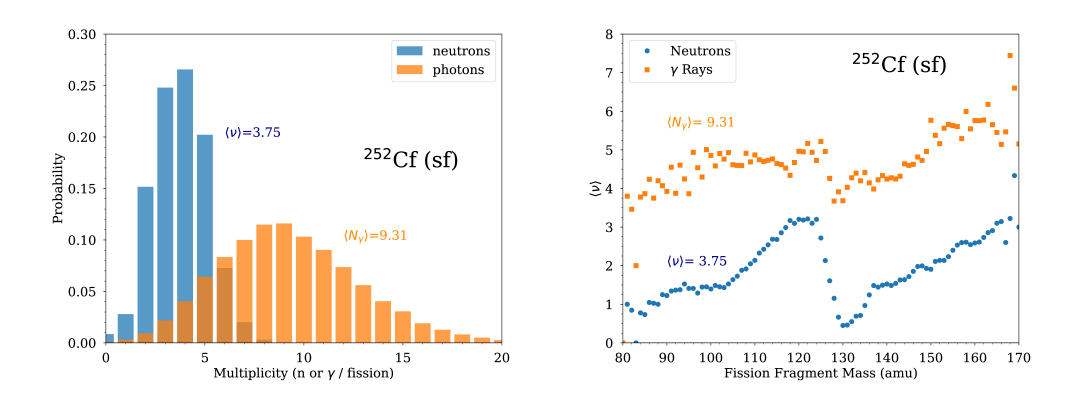

<span id="page-38-0"></span>Figure 17: (a) Prompt neutron and γ-ray multiplicity distributions obtained by using the built-in functions h.Pnu() and h.Pnug() after reading the CGMF histories with h=fh.Histories(). (b) The average neutron and  $\gamma$ -ray multiplicities as a function of the fission fragment mass are calculated using CGMFtk and the built-in functions h.nubarA() and h.nubargA().

emitted prompt neutron and  $\gamma$ -ray energies, multiplicities, and angular distributions. Some correlations can easily be drawn using built-in functions from CGMFtk. For instance, calculating the average neutron and  $\gamma$ -ray multiplicities as a function of the fragment mass simply requires:

> h.nubarA() for neutrons h.nubargA() for  $\gamma$  rays

The result is shown in Fig. [17](#page-38-0) (b). Again, the calculated  $\langle N_{\gamma} \rangle(A)$  depends somewhat on the time coincidence window imposed around the fission event.

Two-dimensional correlation plots can also be easily made by invoking the matplotlib Python package and its two-dimensional histogram function. For instance, let us plot the initial fission fragment excitation energy as a function of the fragment kinetic energy before neutron emission:

plt.hist2d(h.getKEpre(),h.getU())

with the resulting plot shown in Fig. [18.](#page-39-0)

# *8.3. Fission Yields and* γ*-ray Spectroscopy*

Towards the end of the de-excitation process, a fission fragment will typically decay by emitting  $\gamma$  rays between excited discrete levels until it reaches its ground state or a long-lived isomeric state. These levels are provided in the cgmfDiscreteLevels-2015.dat file, described in Sec. [3.11,](#page-21-0) and derived from the RIPL library. Discrete transitions are unique for each nucleus, meaning that one can relate the intensity of particular  $\gamma$ -ray transitions to the abundance of the particular nucleus attributed to it. Since those  $\gamma$  rays are emitted are neutron emission, the abundance or *yield* of this fragment an correspond to a multitude of pre-neutron emission fission fragments which decay according to a certain neutron multiplicity distribution  $P(v)$ , leading to the same post-neutron emission fragment.

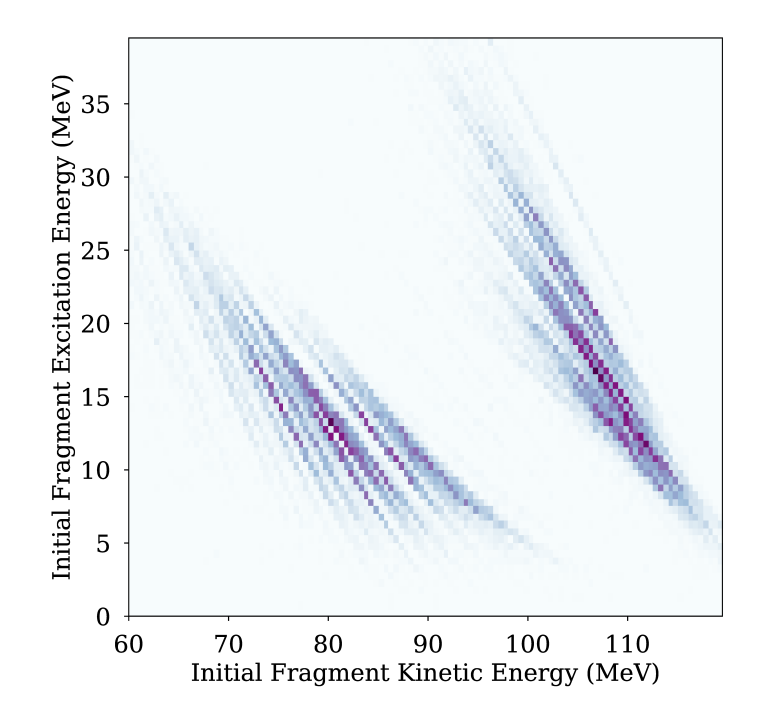

<span id="page-39-0"></span>Figure 18: The relation between the initial fragment excitation energy and the fragment kinetic energy can be plotted using the Matplotlib function hist2d(), after retrieving those quantities using h.getKEpre() and h.getU().

This technique, referred to as  $\gamma$ -ray spectroscopy, can be facilitated using our CGMF toolkit, CGMFtk, which provides the following routine:

$$
h\text{ .} \text{gammaSpec}(\epsilon_{\gamma}, \delta_{\epsilon_{\gamma}}, \text{post=True}) \tag{59}
$$

that lists all post-neutron emission fission fragments producing a  $\gamma$ -ray with energy  $\epsilon_{\gamma}$ , within the energy window  $[\epsilon_y - \delta_{\epsilon_y}, \epsilon_y + \delta_{\epsilon_y}]$ , where  $\delta_{\epsilon_y}$  plays the role of an energy resolution. The results of this tool can be easily plotted as in Fig. [19,](#page-40-0) to determine which fission fragments are contributing to particular  $\gamma$  rays.

It is important to note that CGMF does not *predict* the presence of discrete levels, but instead take those from the ENSDF or RIPL libraries. Likewise, branching fractions and internal conversion coefficients are taken from the same data file. What CGMF does however is compute the neutron and  $\gamma$  emission probabilities prior to feeding particular discrete states.

## *8.4. "Late" Prompt* γ *Emissions*

The prompt  $\gamma$  rays are emitted from the fission fragments, in coincidence with a fission event, and before any β decay. Experimentally, a *time coincidence window* is typically defined from a few nanoseconds to tens or even hundreds of nanoseconds of a fission event. Although most of the prompt  $\gamma$  rays are emitted after neutron emission, the existence of isomeric states in the fission

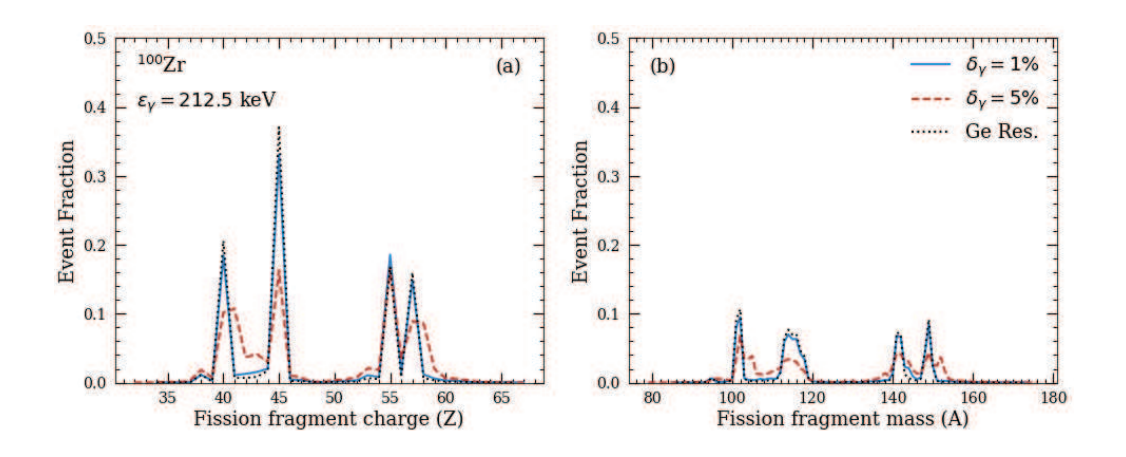

<span id="page-40-0"></span>Figure 19: Histograms of the contributing fission fragments in both charge (a) and mass (b) producing the  $^{100}Zr 2^+ \rightarrow 0^+$ transition with an energy  $\epsilon_y = 212.50 \text{ keV}$ . Three different energy resolutions, corresponding to 1% (solid), 5% (dashed), and a typical Ge resolution [\[81\]](#page-45-27) (dotted) are provided. This CGMF calculation utilized 1 million events of <sup>252</sup>Cf(sf).

fragments produces "late" (or "delayed") prompt  $\gamma$  emissions, and thus a dependence on the timecoincidence window of the  $\gamma$ -ray observables. In some cases, like the average prompt fission  $\gamma$ spectrum, the dependence is fairly weak, but for the average prompt fission γ-ray multiplicity the effect can be as large as 5 to 13% [\[82\]](#page-45-28), as isomeric states with a variety of lifetimes are populated. The time dependence of the average prompt  $\gamma$  multiplicity is presented in Fig. [20](#page-41-0) for the fission of <sup>235</sup>U induced with thermal neutrons. This dependence can be calculated with the nubarg routine by including the option timeWindow:

$$
h.nubarg(timeWindow=True). \qquad (60)
$$

The option, timeWindow, takes either a Boolean or a list of times (in seconds) at which to calculate the  $\gamma$ -ray multiplicity. In addition, the keyword Eth can be included to set a lower bound on the  $\gamma$ -ray energy.

The nuclear structure data file used in CGMF, and extracted from the RIPL3 database [\[58](#page-45-4)], contains information about the lifetime of some discrete states, and this information is used to sample a time after which the state decays, assuming an exponential decay probability as a function of time given by

$$
P(t) \propto 1 - \exp(-t \log(2)/\tau_{1/2}), \tag{61}
$$

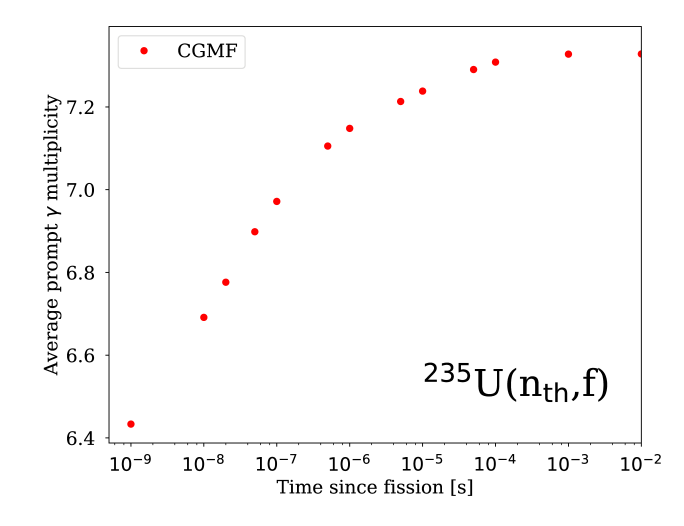

<span id="page-41-0"></span>Figure 20: The average number of  $\gamma$  rays as a function of time since fission for the <sup>235</sup>U( $n_{\text{th}}$ ,  $f$ ) reaction. The threshold for the detection of the  $\gamma$  rays has been set to 100 keV for this calculation.

where  $\tau_{1/2}$  is the half-life of the particular state. If no half-life is available, we assume that the electromagnetic transition is instantaneous. For states with non-zero half-lives, if the sampled time is larger than the time coincidence window, the  $\gamma$  cascade is stopped, as an experiment with that particular coincidence window would not be able to observe further  $\gamma$ -ray emissions. The reliability of the simulation relies on the reliability of the nuclear structure data, and, thus, it is likely that future updates of the RIPL database will change this time dependence.

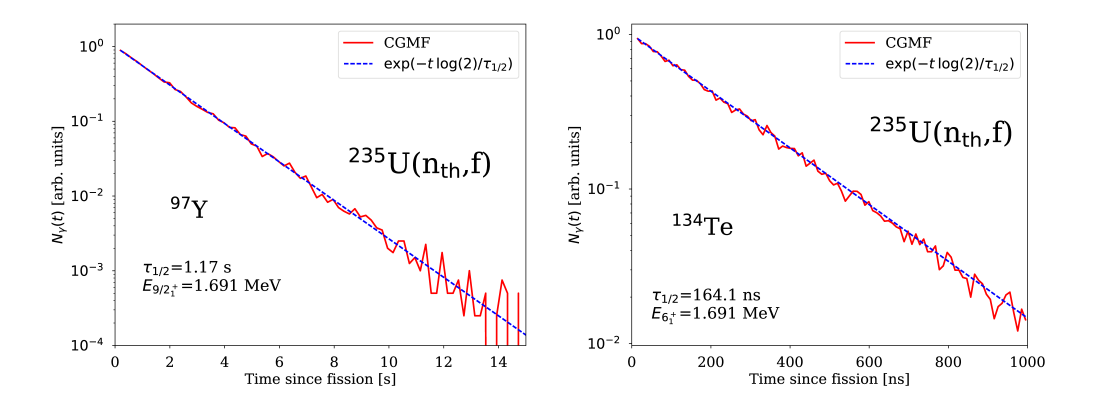

<span id="page-41-1"></span>Figure 21: The number of  $\gamma$  rays emitted as a function of time from <sup>97</sup>Y (left panel) and <sup>134</sup>Te (right panel) fission fragments produced in the fission of  $^{235}$ U induced with thermal neutrons.

In Fig. [21,](#page-41-1) we illustrate the decay of isomeric states in two fission fragments produced in the <sup>235</sup>U( $n_{\text{th}}$ , *f*) reaction after neutron emission, by plotting (in arbitrary units) the number of  $\gamma$  rays emitted from the fragments as a function of time. The time dependence of the number of  $\gamma$  rays emitted is dominated by the decay of one particular isomeric state in each fragment, although other shorter lived states may exist. CGMF properly reproduces the exponential decay of the states for the two fission fragments, which span entirely different time scales.

The default time coincidence window in CGMF is set at 10 ns, but the option  $-t$  allows the users to set a custom time coincidence window. If the user provides -1.0 for the time coincidence window, this is equivalent to an infinite time window, so all possible γ-ray emissions are recorded.

CGMFtk provides a function to calculate the number of  $\gamma$  rays emitted as a function of time since fission when the history file is created with the option  $-t$  -1.0, using

$$
h.\text{gammaMultiplicity}(t_{min}, t_{max}, A_F, Z_F) \tag{62}
$$

where *tmin* and *tmax* define a time window around the half-life of the fission fragment specified by  $A_F$  and  $Z_F$ .

#### *8.5. Isomeric Ratios*

A consequence for the existence of long-lived or isomeric states in fission fragments is the access to isomeric ratios, which are directly measurable for some isotopes. As in our previous paper [\[40](#page-44-37)], we define the isomer ratio as the ratio of the yield of the highest-spin state (either the isomer itself or the ground state) to the total production of the isotope:

$$
IR = \frac{Y_{\text{high-spin}}^{\text{isomer}}}{Y_{\text{tot}}}.
$$
\n(63)

When the spins of the isomer and the ground-state differ significantly, the prediction of the isomeric ratio is a test of the initial spin distribution in the fragments leading to their production. A high-spin state can only be strongly populated if the initial spin distribution is high enough for instance. However, as also noted in [\[40\]](#page-44-37), the extraction of the spin is strongly model-dependent, as it is sensitive to a host of quantities like nuclear level density, neutron optical model, γ-ray strength function, discrete levels and branching ratios for electromagnetic transitions between discrete levels.

Running CGMF using the option  $-t$  -1 produces a history file that lists all the  $\gamma$ -ray ages, i.e., when they are emitted, with no constraints on  $\gamma$ -ray emission based on the time since fission. This history file can then be used to calculate isomeric ratios using:

$$
h.isomericRatio(Tthres, AF, ZF, Jm, Jgs),
$$
\n(64)

where  $A_F$  and  $Z_F$  are the fragment mass and charge,  $J_m$  is the spin of the isomeric state, and  $J_{gs}$  is the spin of the ground state of the nucleus. In order to obtain a reliable result for the isomeric ratio, one needs to provide as input for the threshold time,  $T_{\text{thres}}$ , a value much smaller than the lifetime of the isomer, and much larger than any other lifetime for other states. The isomeric ratio will not depend on the choice of the threshold time if the time is chosen much smaller than the lifetime. It is recommended that the user performs a series of tests to ensure that the isomeric ratio is independent of the threshold. In Table [3,](#page-43-2) we provide a few examples of isomeric ratios obtained with CGMF and the threshold time used in the calculation. Finally, the user should be aware that a large number of fission events may have to be generated, depending on the abundance of the particular fission fragment whose isomer is analyzed (in our history file we provide 1.4M fission events).

<span id="page-43-2"></span>Table 3: Isomeric ratios computed with CGMFtk for the <sup>235</sup>U(n<sub>th</sub>,f) reaction. We provide the lifetime for each fission fragment, the spin of the ground and isomeric states, and the threshold time used in the calculation.

| <b>Nucleus</b> | Spin Isomer | Spin Ground State Lifetime (s) |       | $T_{\text{threshold}}(s)$ | Isomeric Ratio |
|----------------|-------------|--------------------------------|-------|---------------------------|----------------|
| ${}^{83}Se$    | $1/2^{-}$   | $9/2^+$                        | 70.1  |                           | 0.79           |
| $99$ Nb        | $1/2^{-}$   | $9/2^+$                        | 150   |                           | 0.91           |
| $133$ Te       | $1/2^-$     | $3/2^{+}$                      | 917.4 |                           | 0.33           |
| 135Xe          | $11/2^-$    | $3/2^+$                        | 3324  |                           | 0.55           |

In comparison with Fig. 4 in  $[40]$ , we see significant deviations for  $^{133}$ Te, where the current result is about half the value reported earlier. This is very likely due to the current treatment of the fission yields and/or discrete data, which have changed considerably from the time Ref. [\[40\]](#page-44-37) was published.

#### 9. Conclusion

This paper describes the CGMF code that follows the de-excitation of fission fragments through the emission of prompt fission neutrons and  $\gamma$  rays on an event-by-event basis. By following those successive emissions every step of the decay, the CGMF main output is a history file that contains the details in energy, angle and time of emission for each of the emitted particles. A wide range of distributions and correlations pertaining to those neutrons and  $\gamma$  rays can then be inferred through straightforward statistical analyses. Intricate *n*-*n*, *n*-γ and γ-γ correlations can be extracted to study complex signatures of the nuclear fission process. The event-by-event nature of the output also allows its use in detector response simulations.

The applicability of CGMF is currently limited by the availability and accuracy of the preneutron fission fragment distributions in mass, charge, and kinetic energy. Spontaneous fission  $(2^{38,240,242,244}$ Pu and  $2^{52,254}$ Cf) and neutron-induced  $(2^{33,234,235,238}$ U,  $2^{37}$ Np, and  $2^{39,241}$ Pu) fission reactions are available up to 20 MeV incident energy.

The physics models implemented in CGMF are similar, if not identical, to the ones present in modern nuclear reaction codes, e.g., CoH3, and used to develop nuclear data files in existing evaluated libraries, e.g., ENDF/B-VIII.0 [\[83\]](#page-45-29). Note that CGMF has not been optimized to provide prompt fission neutron spectrum calculations as accurate as one would wish. In particular, neutron spectra calculated with CGMF tend to be softer than what is presently included in most evaluated data files. The use of CGMF results for PFNS and/or for any calculation that strongly depends on the energies of the emitted neutrons could be biased.

#### Acknowledgments

This work was supported by the Office of Defense Nuclear Nonproliferation Research & Development (DNN R&D), National Nuclear Security Administration, US Department of Energy, and was performed at Los Alamos National Laboratory under contract No. 89233218CNA000001.

## References

<span id="page-43-0"></span><sup>[1]</sup> Madland, D. G. and Nix, J. R., Nuclear Science and Engineering 81 (1982) 213.

<span id="page-43-1"></span><sup>[2]</sup> Hauser, W. and Feshbach, H., Physical Review 87 (1952) 366.

- <span id="page-44-0"></span>[3] Randrup, J. and Möller, P., Phys. Rev. Lett. **106** (2011) 132503.
- <span id="page-44-1"></span>[4] Möller, P. and Ichikawa, T., The European Physical Journal A  $51$  (2015) 173.
- <span id="page-44-2"></span>[5] Mumpower, M., Jaffke, P., Verriere, M., and Randrup, J., Phys. Rev. C 101 (2020) 054607.
- <span id="page-44-3"></span>[6] Schunck, N., Duke, D., Carr, H., and Knoll, A., Phys. Rev. C 90 (2014) 054305.
- <span id="page-44-4"></span>[7] Bulgac, A., Magierski, P., Roche, K. J., and Stetcu, I., Phys. Rev. Lett. **116** (2016) 122504.
- <span id="page-44-5"></span>[8] Regnier, D., Dubray, N., Schunck, N., and Verrière, M., Phys. Rev. C 93 (2016) 054611.
- <span id="page-44-6"></span>[9] Sierk, A. J., Phys. Rev. C 96 (2017) 034603.
- <span id="page-44-7"></span>[10] Usang, M., Ivanyuk, F., Ishizuka, C., and Chiba, S., Phys. Rev. C 96 (2017) 064617.
- <span id="page-44-8"></span>[11] Regnier, D., Dubray, N., and Schunck, N., Phys. Rev. C 99 (2019) 024611.
- <span id="page-44-9"></span>[12] Hambsch, F.-J. and Oberstedt, S., Nuclear Physics A 617 (1997) 347.
- <span id="page-44-10"></span>[13] Budtz-Jørgensen, C. and Knitter, H.-H., Nuclear Physics A 490 (1988) 307.
- <span id="page-44-11"></span>[14] Göök, A., Hambsch, F.-J., and Vidali, M., Phys. Rev. C 90 (2014) 064611.
- <span id="page-44-12"></span>[15] Zeynalov, S., Hambsch, F.-J., and Oberstedt, S., Journal of Korean Physical Society 59 (2011) 1396.
- <span id="page-44-13"></span>[16] Romano, C. et al., Phys. Rev. C **81** (2010) 014607.
- <span id="page-44-14"></span>[17] Kozulin, E. et al., Instruments and Experimental Techniques 51 (2008) 44.
- <span id="page-44-15"></span>[18] D'yachenko, N., Kuz'minov, B., and Tarasko, M., Yadernaya Fizika 8 (1968) 286.
- <span id="page-44-16"></span>[19] Mehta, G. K., Poitou, J., Ribrag, M., and Signarbieux, C., Phys. Rev. C 7 (1973) 373.
- <span id="page-44-17"></span>[20] Whetstone, S. L., Phys. Rev. 131 (1963) 1232.
- <span id="page-44-18"></span>[21] Zakharova, V., Ryazanov, D., Basova, B., Rabinovich, A., and Korostylev, V., Soviet Journal of Nuclear Physics-USSR 16 (1973) 364.
- <span id="page-44-19"></span>[22] Duke, D., Fission fragment mass distributions and total kinetic energy release of 235-uranium and 238-uranium in neutron-induced fission at intermediate and fast neutron energies, Technical Report LA-UR-15-28829, Los Alamos National Laboratory, 2015.
- <span id="page-44-20"></span>[23] Jaffke, P., Möller, P., Talou, P., and Sierk, A. J., Phys. Rev. C 97 (2018) 034608.
- <span id="page-44-21"></span>[24] Randrup, J., Talou, P., and Vogt, R., Phys. Rev. C 99 (2019) 054619.
- <span id="page-44-22"></span>[25] Wahl, A. C., Systematics of fission-product yields, Technical report, Los Alamos Nat. Lab. LA-13928, 2002.
- <span id="page-44-23"></span>[26] Reisdorf, W., Unik, J., Griffin, H., and Glendenin, L., Nuclear Physics A 177 (1971) 337 .
- <span id="page-44-24"></span>[27] Lang, W., Clerc, H.-G., Wohlfarth, H., Schrader, H., and Schmidt, K.-H., Nuclear Physics A 345 (1980) 34.
- <span id="page-44-25"></span>[28] Audi, G. et al., Chinese Physics C 36 (2012) 1287.
- <span id="page-44-26"></span>[29] Möller, P., Nix, J., Myers, W., and Swiatecki, W., Atomic Data and Nuclear Data Tables 59 (1995) 185.
- <span id="page-44-27"></span>[30] Litaize, O., Serot, O., and Bergé, L., European Physics Journal A 51 (2015) 177.
- <span id="page-44-28"></span>[31] Schmidt, K.-H. and Jurado, B., Physical Review Letters 104 (2010) 212501.
- <span id="page-44-29"></span>[32] Becker, B., Talou, P., Kawano, T., Danon, Y., and Stetcu, I., Phys. Rev. C 87 (2013) 014617.
- <span id="page-44-30"></span>[33] Morariu, C., Tudora, A., Hambsch, F.-J., Oberstedt, S., and Manailescu, C., Journal of Physics G: Nuclear and Particle Physics 39 (2012) 055103.
- <span id="page-44-31"></span>[34] Müller, R., Naqvi, A. A., Käppeler, F., and Dickmann, F., Physical Review C 29 (1984) 885.
- <span id="page-44-32"></span>[35] Naqvi, A. A., Käppeler, F., Dickmann, F., and Müller, R., Physical Review C 34 (1986) 218.
- <span id="page-44-33"></span>[36] Fréhaut, J., Bertin, A., and Bois, R., Mesure de  $\bar{v}_p$  pour la fission de <sup>232</sup>Th, <sup>235</sup>U et <sup>237</sup>Np induite par des neutrons d'energie comprise entre 1 et 15 MeV, in *International Conference on Nuclear Data for Science and Technology, Antwerp, Belgium*, page 78, Reidel, Dordrech, Holland, 1983.
- <span id="page-44-34"></span>[37] Chyzh, A. et al., Phys. Rev. C 90 (2014) 014602.
- <span id="page-44-35"></span>[38] Oberstedt, A., Billnert, R., Hambsch, F.-J., and Oberstedt, S., Phys. Rev. C 92 (2015) 014618.
- <span id="page-44-36"></span>[39] Wilhelmy, J. B. et al., Phys. Rev. C 5 (1972) 2041.
- <span id="page-44-37"></span>[40] Stetcu, I., Talou, P., Kawano, T., and Jandel, M., Phys. Rev. C 88 (2013) 044603.
- <span id="page-44-38"></span>[41] Lovell, A., Talou, P., Stetcu, I., and Kelly, K., Phys. Rev. C 102 (2020) 024621.
- <span id="page-44-39"></span>[42] Bohr, A., On the theory of nuclear fission, in *International Conference on the Peaceful Uses of Atomic Energy*, edited by United Nations, N. Y., volume 2, page 151, Geneva, 1956.
- <span id="page-44-40"></span>[43] Geppert-Kleinrath, V. et al., Phys. Rev. C 99 (2019) 064619.
- <span id="page-44-41"></span>[44] Hensle, D. et al., Phys. Rev. C 102 (2020) 014605.
- <span id="page-44-42"></span>[45] Leong, L. S., *Fission Fragment Angular Distributions and Fission Cross Section Validation*, PhD thesis, Université Paris Sud, Orsay, France, 2013.
- <span id="page-44-43"></span>[46] Carjan, N., Talou, P., and Serot, O., Nuclear Physics A 792 (2007) 102.
- <span id="page-44-44"></span>[47] Capote, R. et al., Nuclear Data Sheets **131** (2016) 1.
- <span id="page-44-45"></span>[48] Kawano, T., arXiv arXiv:1901.05641v1 [nucl-th] (2019).
- <span id="page-44-46"></span>[49] Feshbach, H., Kerman, A., and Koonin, S., Annals of Physics 125 (1980) 429.
- <span id="page-44-47"></span>[50] Kalbach, C., Phys. Rev. C 37 (1988) 2350.
- <span id="page-44-48"></span>[51] Lynn, J. E., Talou, P., and Bouland, O., Phys. Rev. C 97 (2018) 064601.
- <span id="page-44-49"></span>[52] Tudora, A., Vladuca, G., and Morillon, B., Nuclear Physics A 740 (2004) 33.
- <span id="page-44-50"></span>[53] Koning, A. J. and Delaroche, J. P., Nuclear Physics A **713** (2003) 231.
- <span id="page-45-0"></span>[54] Kopecky, J. and Uhl, M., Physical Review C 41 (1990) 1941.
- <span id="page-45-1"></span>[55] Brink, D., Nuclear Physics 4 (1957) 215.
- <span id="page-45-2"></span>[56] Axel, P., Physical Review **126** (1962) 671.
- <span id="page-45-3"></span>[57] Kawano, T., Chiba, S., and Koura, H., Journal of Nuclear Science and Technology 43 (2006) 1.
- <span id="page-45-4"></span>[58] Capote, R. et al., Nuclear Data Sheets 110 (2009) 3107.
- <span id="page-45-5"></span>[59] Gilbert, A. and Cameron, A., Can. J. Phys. 43 (1965) 1446.
- <span id="page-45-6"></span>[60] Ignatyuk, A. V., Smirenkin, G. N., and Tishin, A. S., Soviet Journal of Nuclear Physics 21 (1975) 255.
- <span id="page-45-7"></span>[61] Koura, H., , Tachibana, T., Uno, M., and Yamada, M., Progress of Theoretical Physics 113 (2005) 305.
- <span id="page-45-8"></span>[62] Vorobyev, A. S., Gagarski, A. M., Shcherbakov, O. A., Vaishnene, L. A., and Barabanov, A. L., JETP Letters 102 (2015) 203.
- <span id="page-45-9"></span>[63] Ahmad, S. et al., Nuclear Science and Engineering 71 (1979) 208.
- <span id="page-45-10"></span>[64] Brolley, J. E., Dickinson, W. C., and Henkel, R. L., Phys. Rev. 99 (1955) 159.
- <span id="page-45-11"></span>[65] Simmons, J. E. and Henkel, R. L., Phys. Rev. 120 (1960) 198.
- <span id="page-45-12"></span>[66] Henkel, R. L. and Brolley, J. E., Phys. Rev. **103** (1956) 1292.
- <span id="page-45-13"></span>[67] Brolley, J. E. and Dickinson, W. C., Phys. Rev. 94 (1954) 640.
- <span id="page-45-14"></span>[68] Birgersson, E., Oberstedt, A., Oberstedt, S., and Hambsch, F.-J., Nuclear Physics A 817 (2009) 1 .
- <span id="page-45-15"></span>[69] Ryzhov, I. et al., Nuclear Physics A **760** (2005) 19.
- <span id="page-45-16"></span>[70] Vivès, F., Hambsch, F.-J., Bax, H., and Oberstedt, S., Nuclear Physics A  $662$  (2000)  $63$ .
- <span id="page-45-17"></span>[71] Leachman, R. B. and Blumberg, L., Phys. Rev. 137 (1965) B814.
- <span id="page-45-18"></span>[72] Blumberg, L. and Leachman, R. B., Phys. Rev. 116 (1959) 102.
- <span id="page-45-19"></span>[73] Fréhaut, J., Bertin, A., and Bois, R., Mesure de  $\bar{v}_p$  et  $\bar{E}_\gamma$  pour la fission de 232th, 235u et 237np induite par des neutrons d'energie comprise entre 1 et 15 mev, in *Nuclear Data for Science and Technology*, edited by Böckhoff, K., pages 78–81, Springer Netherlands, 1983.
- <span id="page-45-20"></span>[74] Werner, C. J. et al., MCNP® Version 6.2 Release Notes, Technical Report LA-UR-18-20808, Los Alamos National Laboratory, Los Alamos, NM, USA, 2018.
- <span id="page-45-21"></span>[75] Werner, C. J. et al., MCNP User's Manual, Code Version 6.2, Technical Report LA-UR-17-29981, Los Alamos National Laboratory, Los Alamos, NM, USA, 2017.
- <span id="page-45-22"></span>[76] Rising, M. E., Correlated Fission Multiplicity Model Verification Efforts in MCNP6, Technical Report LA-UR-16-23341, Los Alamos National Laboratory, Los Alamos, NM, USA, 2016.
- <span id="page-45-23"></span>[77] Rising, M. E., CGMF & FREYA Verification in MCNP6, Technical Report LA-UR-16-27710, Los Alamos National Laboratory, Los Alamos, NM, USA, 2017.
- <span id="page-45-24"></span>[78] Rising, M. E. and Sood, A., Using the MCNP6.2 Correlated Fission Multiplicity Models, CGMF and FREYA, Technical Report LA-UR-17-20799, Los Alamos National Laboratory, Los Alamos, NM, USA, 2017.
- <span id="page-45-25"></span>[79] Verbeke, J. M., Hagmann, C., and Wright, D., Simulation of Neutron and Gamma Ray Emission from Fission and Photofission. LLNL Fission Library 2.0.2., Technical Report UCRL-AR-228518-REV-1, Lawrence Livermore National Laboratory, Livermore, CA, USA, 2016.
- <span id="page-45-26"></span>[80] The python package installer<sup>q</sup>, 2019.
- <span id="page-45-27"></span>[81] Owens, A., Nuclear Instruments and Methods in Physics Research Section A: Accelerators, Spectrometers, Detectors and Associated Equipment 238 (1985) 473 .
- <span id="page-45-28"></span>[82] Talou, P. et al., Phys. Rev. C 94 (2016) 064613.
- <span id="page-45-29"></span>[83] Brown, D. A. et al., Nuclear Data Sheets **148** (2018) 1.
- [84] Jaffke, P., in preparation (2019).
- [85] Geppert-Kleinrath, V. et al., arXiv 1710.00973v1 (2017).
- [86] Stetcu, I., Talou, P., Kawano, T., and Jandel, M., Phys. Rev. C 90 (2014) 024617.
- [87] Stetcu, I., Talou, P., and Kawano, T., EPJ Web of Conferences 122 (2016) 01012.
- [88] Stetcu, I., Talou, P., and Kawano, T., EPJ Web Conf. 146 (2017) 04026.